### **BREVET DE TECHNICIEN SUPÉRIEUR SYSTÈMES NUMÉRIQUES**

### **Option A – Informatique et Réseaux**

## **Épreuve :** E4 ÉTUDE D'UN SYSTÈME NUMÉRIQUE ET D'INFORMATION

#### SESSION 2017  $\overline{\phantom{a}}$

Durée : 6 heures Coefficient : 5

**\_\_\_\_\_\_**

#### **Matériel autorisé** :

- Toutes les calculatrices de poche y compris les calculatrices programmables, alphanumériques ou à écran graphique à condition que leur fonctionnement soit autonome et qu'il ne soit pas fait usage d'imprimante (Circulaire n°99-186 du 16 novembre 1999, B.O. n° 42 du 25 novembre 1999).
- Tout autre matériel est interdit.

Ce sujet comporte :

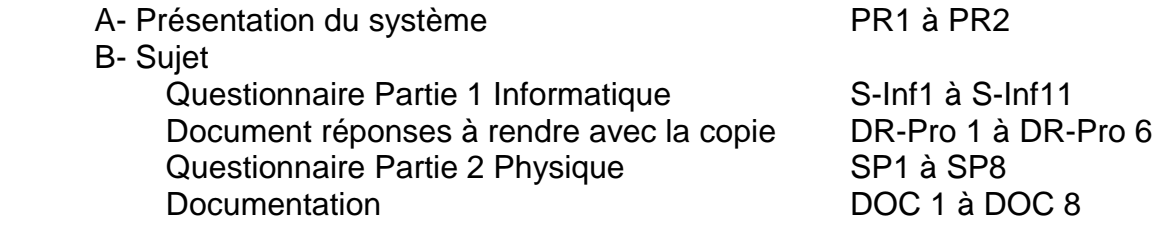

Dès que le sujet vous est remis, assurez-vous qu'il est complet.

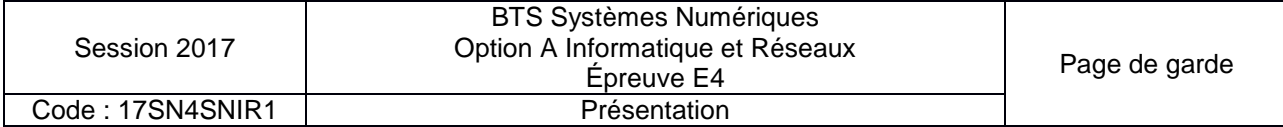

# **PRÉSENTATION DU SYSTÈME**

#### **1. CONTEXTE**

L'objectif d'une fondation des Pays de la Loire est de développer des applications innovantes, issues de technologies qui optimisent l'utilisation des énergies renouvelables et décarbonées, pour protéger les océans et la planète des pollutions et émissions massives de  $CO<sub>2</sub>$ .

Cette fondation bénéficie d'un soutien engagé de ses nombreux partenaires, qu'ils soient des collectivités, des grands groupes industriels, des instituts de recherche ou des entreprises locales.

Le panneau solaire de la fondation est un concept breveté d'encapsulation de cellules solaires dans des matériaux composites, permettant de fabriquer des modules semisouples dont la masse est extrêmement faible 1,6 kg / m² au lieu de 11 kg / m² pour du verre.

Ces innovations permettent l'optimisation de l'énergie solaire dans les transports ferroviaire, routier, l'aviation verte et dans l'habitat. Leur faible masse offre également un débouché d'application sur les bâtiments industriels.

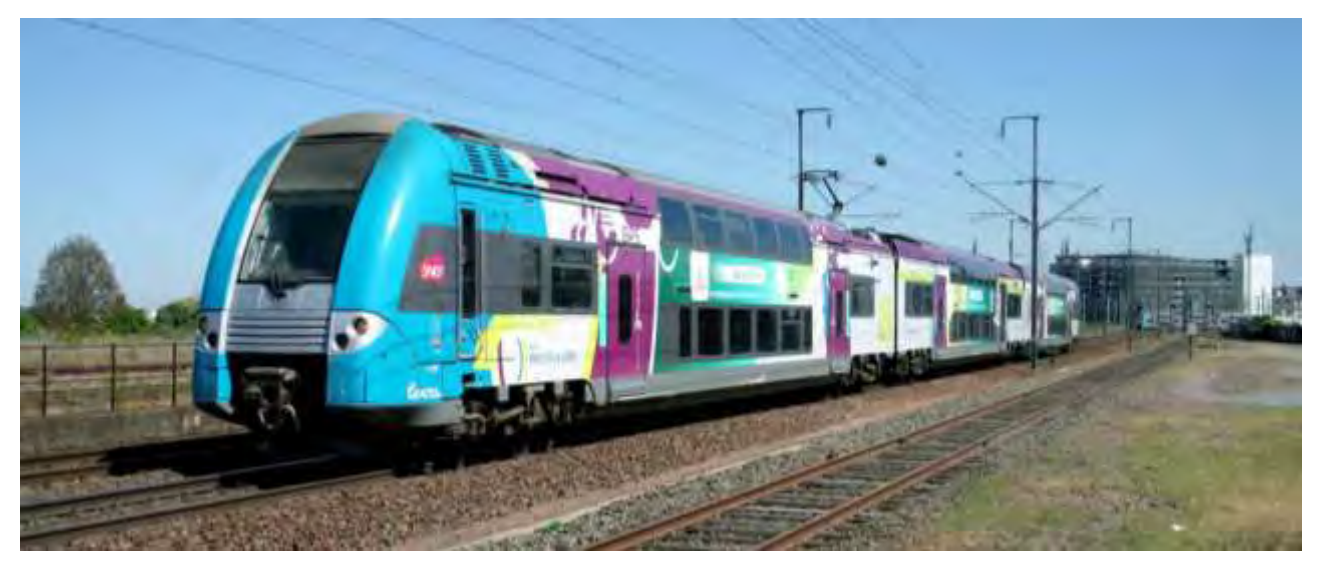

#### **2. EXPÉRIMENTATION À BORD D'UN TRAIN RÉGIONAL**

Cette étude porte sur la supervision d'une production d'énergie électrique photovoltaïque, produite sur le toit d'un train régional. Le train est mis en service par une grande compagnie ferroviaire nationale, associée à la région « Pays de la Loire ».

Cette production d'électricité permet d'alimenter le système d'éclairage à bord du train et le réseau électrique utilisés par les voyageurs (ordinateur portable, tablette, téléphone...), via les prises électriques à bord du train.

L'objectif de ce système est de minimiser la consommation d'énergie en provenance du réseau d'alimentation ferroviaire standard. Attention, il ne s'agit pas ici d'alimenter la propulsion du train avec l'énergie produite par les panneaux solaires. Ceci est tout à fait impossible !

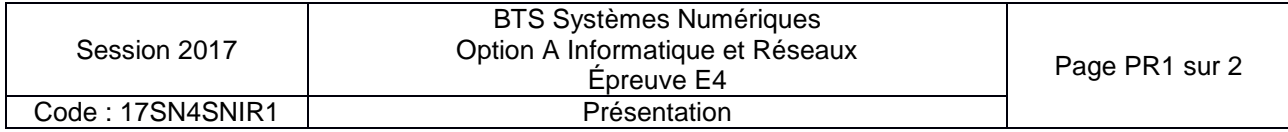

Le système contribue au développement durable, notamment en diversifiant les sources d'approvisionnement énergétique et en expérimentant l'utilisation d'énergies alternatives.

Il permet de mettre au point une technologie photovoltaïque adaptée aux contraintes ferroviaires et de capitaliser les connaissances et le savoir-faire dans le domaine du photovoltaïque pour se préparer à répondre aux sollicitations futures concernant cette technologie.

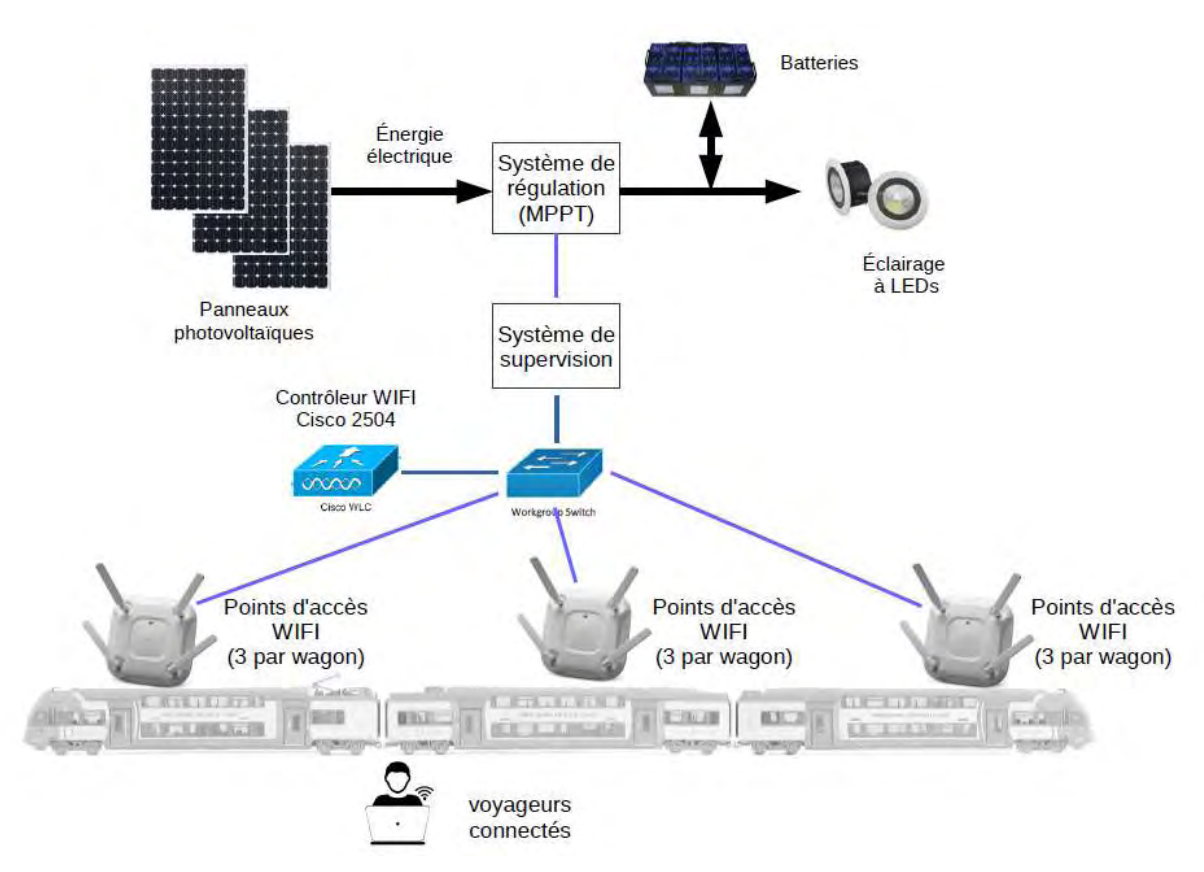

#### **3. DESCRIPTION DU SYSTÈME DE PRODUCTION ET DE SUPERVISION D'ÉNERGIE PHOTOVOLTAÏQUE**

*Figure 1 : système de production et de supervision d'énergie photovoltaïque* 

Le système de production d'énergie est constitué de panneaux photovoltaïques, d'un système de régulation de l'énergie produite (*MPPT*), de batteries et du système d'éclairage.

Le *MPPT* (Maximum Power Point Tracker) contrôle la production d'énergie en provenance des panneaux solaires et gère le stockage de l'énergie électrique dans les batteries. Le système d'éclairage est alimenté par l'énergie stockée dans les batteries.

L'énergie consommée par l'éclairage est totalement produite par les panneaux solaires.

Le système de supervision récupère les informations sur la production d'énergie électrique fournies par le système de régulation.

Ces informations sont enregistrées dans une base de données locale, et présentées sur un site web consultable par les voyageurs connectés en WIFI.

Le réseau WIFI comporte un ensemble de points d'accès WIFI répartis dans les wagons. Ces points d'accès sont coordonnés par un contrôleur WIFI Cisco 2504.

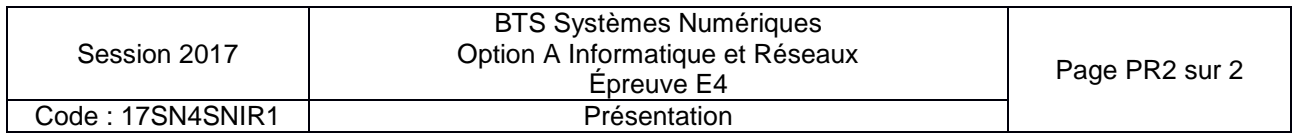

### **SUJET**

### **Option A Informatique et Réseaux**

Partie 1 Domaine Professionnel Durée 4 h coefficient 3

### **Partie A. Analyse du contexte**

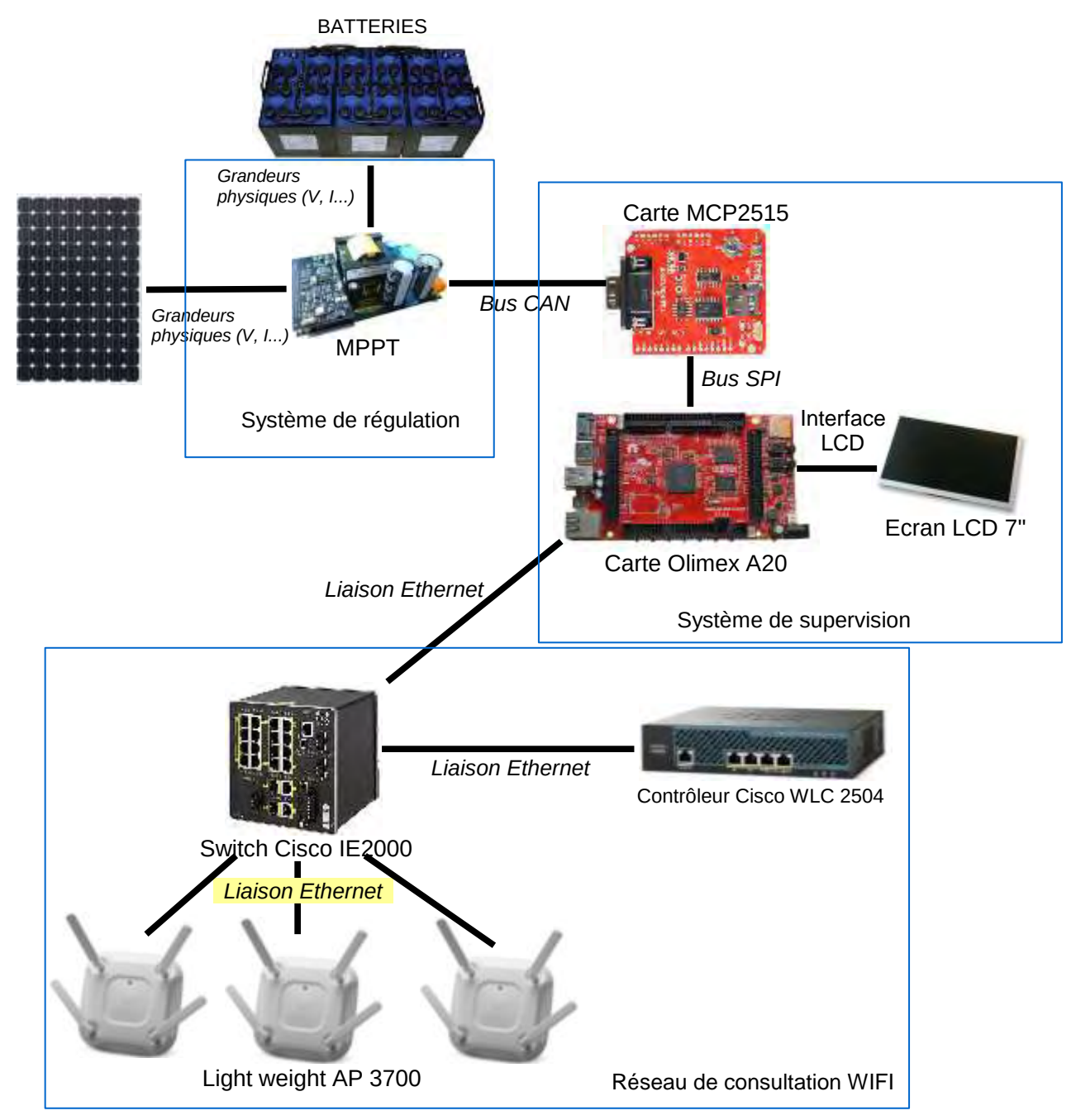

<span id="page-3-0"></span>*Figure 1 : synoptique du système étudié* 

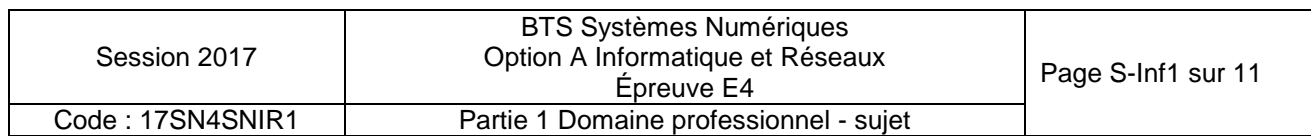

Le *MPPT* permet de récupérer les informations sur l'état de charge des batteries et la production d'énergie électrique. Il communique ces informations au système de supervision par le bus CAN.

Le système de supervision est constitué de la carte MCP2515, qui est un contrôleur CAN, et de la carte Olimex.

La carte *Olimex* offre quatre services :

- récupération des informations en provenance du bus CAN via la carte MCP2515 ;
- stockage des informations dans une base de données locale ;
- affichage des mesures sur un écran LCD ;
- hébergement d'un site Web qui présente aux passagers les informations sur la production électrique des panneaux solaires.

Le réseau WIFI est constitué de neuf points d'accès *Light weight Acces Point 3700* (LAP) : trois par wagon.

Ces points d'accès sont contrôlés par un contrôleur de LAP (WLC 2504). Les passagers peuvent se connecter au réseau WIFI avec leur équipement personnel (smartphone / tablette / PC portable) et ainsi charger la page Web hébergée sur la carte « *Olimex »*.

Lorsqu'un passager est connecté en WIFI, il est lié au point d'accès le plus proche, en accord avec le contrôleur WLC 2504.

#### **LES CAS D'UTILISATION**

Les cas présentés ci-dessous ne couvrent que la supervision des mesures énergétiques.

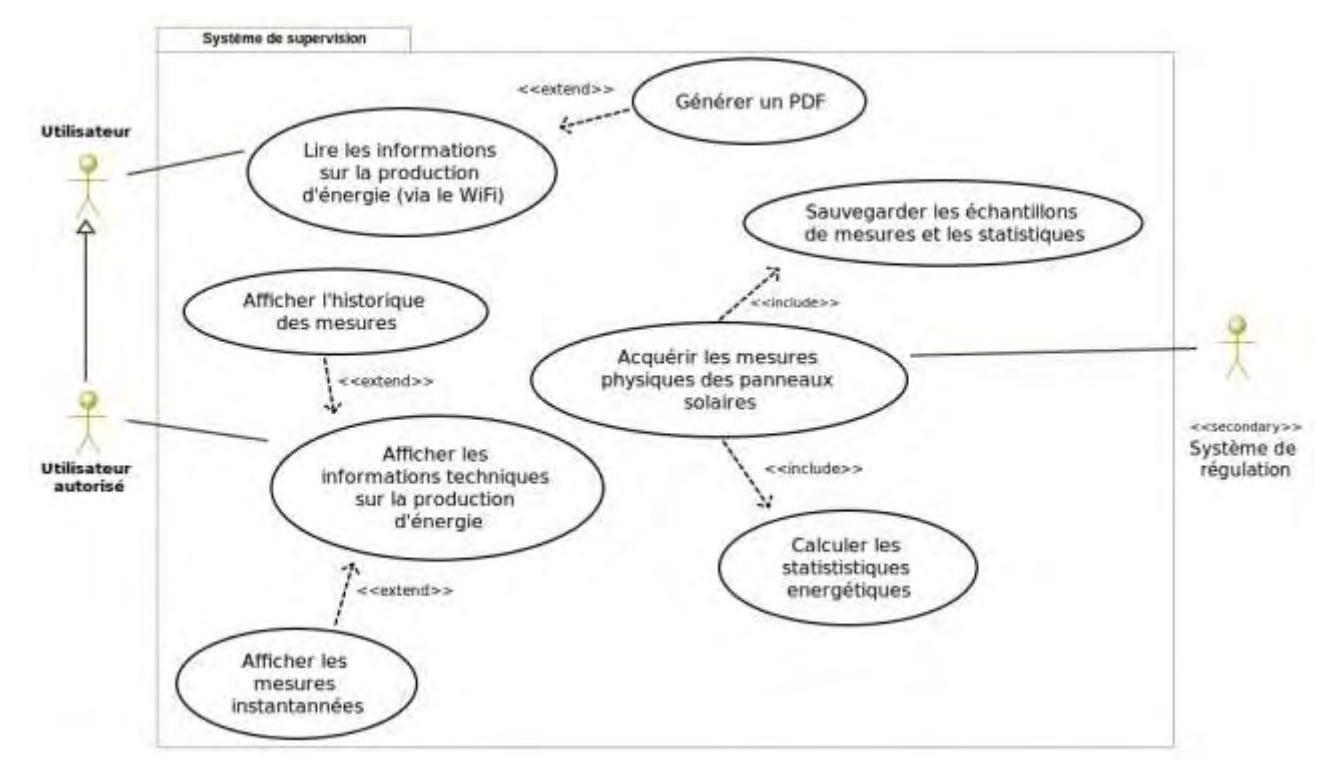

<span id="page-4-0"></span>*Figure 2 : diagramme de cas d'utilisation*

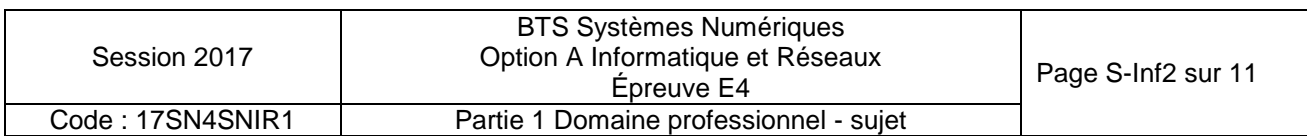

Un « Utilisateur » est, par exemple, un passager du train, alors qu'un « Utilisateur autorisé », comme un technicien SNCF, possède plus de droits.

Il existe trois cas d'utilisation principaux :

- « Lire les informations sur la production d'énergie », qui permet de visualiser les informations sur la production d'énergie via une page Web adaptée au grand public ;
- « Afficher les informations techniques sur la production d'énergie », qui permet d'afficher sous une forme plus technique les informations contenues dans la base de données, à destination de l'utilisateur autorisé ;
- « Acquérir les mesures physiques des panneaux solaires », qui permet d'acquérir les informations et de les sauvegarder dans la base de données. Le stockage des informations de mesure est réalisé dans une base de données qui est hébergée sur la carte « *Olimex* » ;

Avant l'enregistrement, il est nécessaire de calculer l'énergie produite par les panneaux solaires.

### **Partie B. Étude du système de supervision de la production d'énergie**

**L'objectif de cette partie est d'analyser et de compléter la spécification technique du système de supervision, notamment à travers la modélisation UML.** 

*À l'aide du synoptique du système [Figure 1](#page-3-0) et du diagramme de cas d'utilisation [Figure 2](#page-4-0), répondre aux questions concernant la topologie du système de supervision.* 

- **Q1.** Pour chaque question, cocher la case « VRAI » ou « FAUX » **dans le document réponses.**
- **Q2.** Justifier la présence de la relation « include » entre les cas d'utilisation « Sauvegarder les échantillons de mesures et les statistiques » et « Acquérir les mesures physiques des panneaux solaires ».
- **Q3.** Justifier la relation « extend » entre les cas d'utilisation « Générer un PDF » et « Lire les informations sur la production d'énergie ».
- **Q4. Dans le document réponses**, compléter les liaisons, les composants manquants, les cardinalités et les noms des supports transportant l'information dans le diagramme de déploiement.

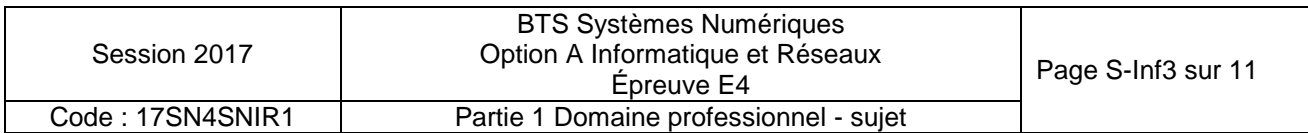

### **Partie C. Étude de la communication entre le MPPT et le système de supervision**

**L'objectif de cette partie est de valider l'architecture de communication sur le bus CAN entre le MPPT et le système de supervision.** 

*Le MPPT mesure les caractéristiques (tension et courant) de l'énergie produite par les panneaux solaires, la tension des batteries et la température du système.* 

*Ces informations sont encapsulées dans une trame CAN à destination du système de supervision.* 

*L'échange d'information entre le MPPT et le système de supervision fonctionne selon un schéma trame de requête / trame de données comme suit :* 

- *le système de supervision envoie une trame de requête ;*
- *le MPPT répond à cette requête en renvoyant une trame de données contenant les informations sur la production d'énergie.*

*La trame de requête est émise toutes les 30 minutes.* 

*L'ensemble des informations nécessaires pour répondre à cette partie se trouve dans les documentations PP1 et PP2.* 

*Le format des trames CAN est présenté en documentation PP2.* 

**Q5.** Indiquer le rôle des champs SOF (Start Of Frame), EOF (End Of Frame) et CRC dans une trame CAN.

Afin d'acquérir les données du MPPT, le système de supervision doit émettre une trame *de requête CAN avec « MPPT ID » = 0001 et 7 octets de données attendus.* 

**Q6. Dans le document réponses**, compléter en binaire le contenu de la trame de requête CAN, tout en faisant apparaître les différents champs.

Le MPPT mesure la tension et le courant en provenance des panneaux solaires (U<sub>IN</sub> et *I<sub>IN</sub>*), la tension en provenance des batteries (U<sub>OUT</sub>) et la température du système *(TAMBIANTE).*

**Q7.** À partir de la documentation PP1, relever les tensions typiques de fonctionnement, en entrée et en sortie du MPPT, le courant maximum en entrée du MPPT, les températures maximum et minimum de fonctionnement du MPPT.

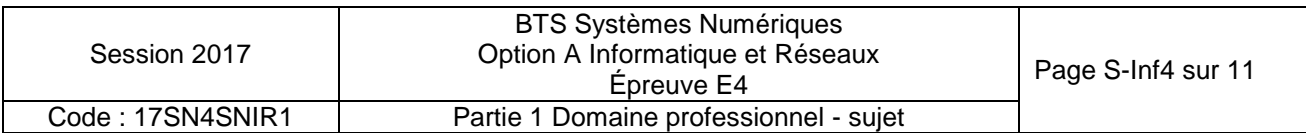

Les mesures effectuées par le MPPT sont numérisées puis encapsulées dans une trame *de données CAN.* 

*On a capturé une trame de données émise par le MPPT. Le contenu du champ DATA de cette trame est le suivant :* 

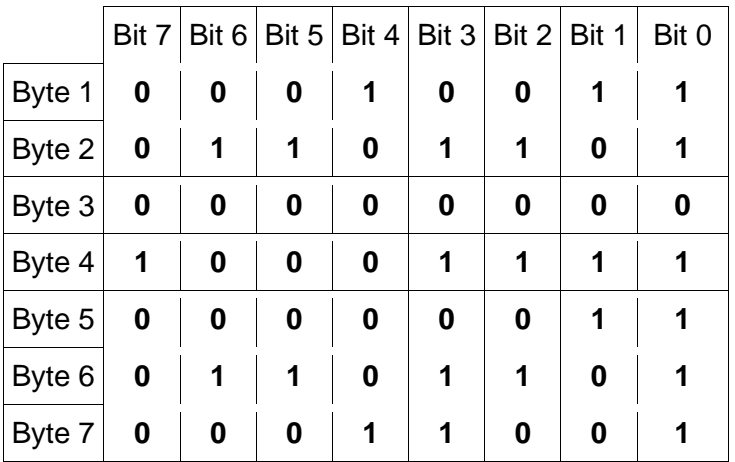

**Q8.** Préciser les valeurs de Uin, Iin, Uout et température ambiante sous forme hexadécimale et décimale, et calculer les grandeurs correspondantes. Utiliser la **documentation PP1** pour la mise à l'échelle des valeurs lues.

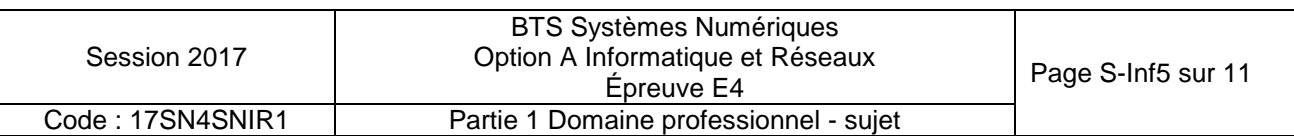

### **Partie D. Étude des services d'acquisition et de stockage des informations**

**Cette partie concerne le processus d'acquisition des mesures de production par le système de supervision et leur enregistrement dans la base de données.** 

**Elle a pour objectif de contribuer à sa modélisation, de valider son architecture logicielle, et de proposer des améliorations.** 

*Le diagramme de classe permettant de remplir cette tâche est donné ci-dessous.* 

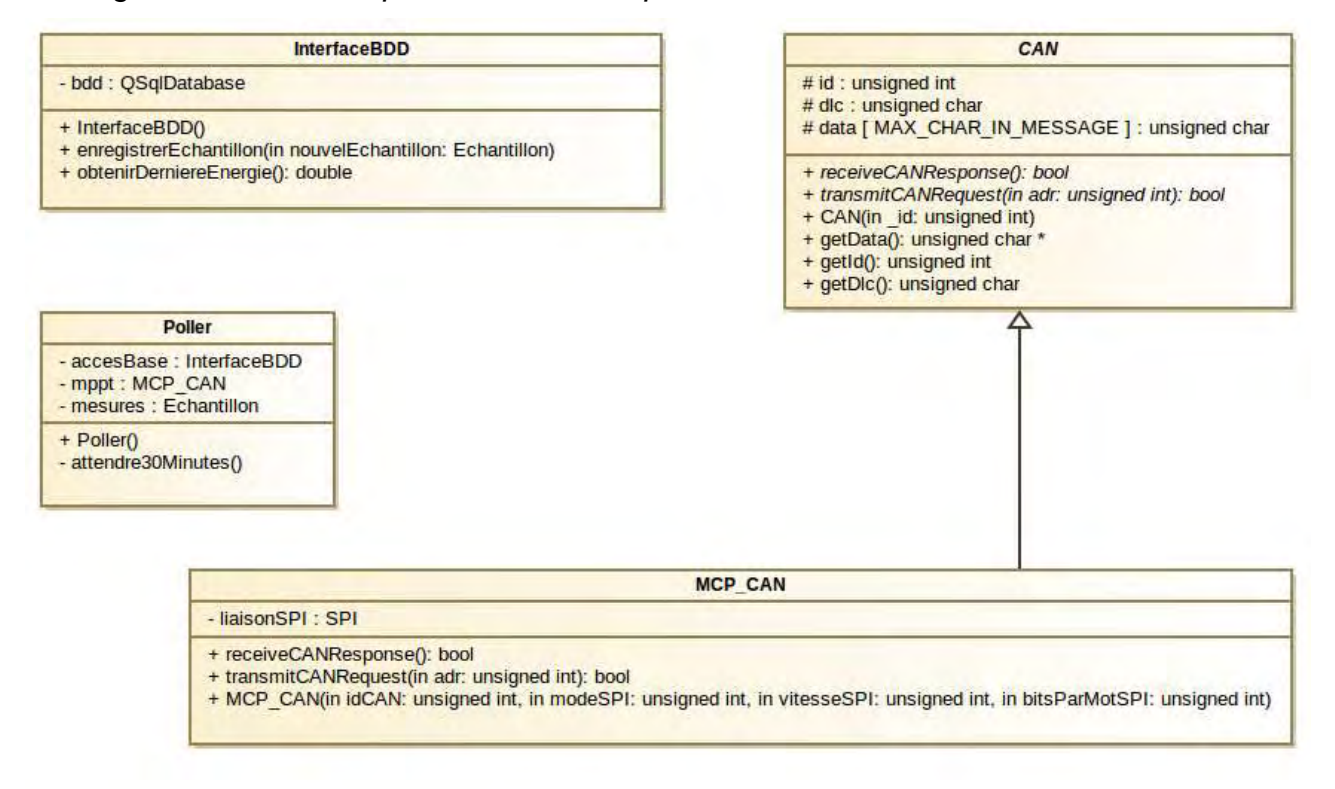

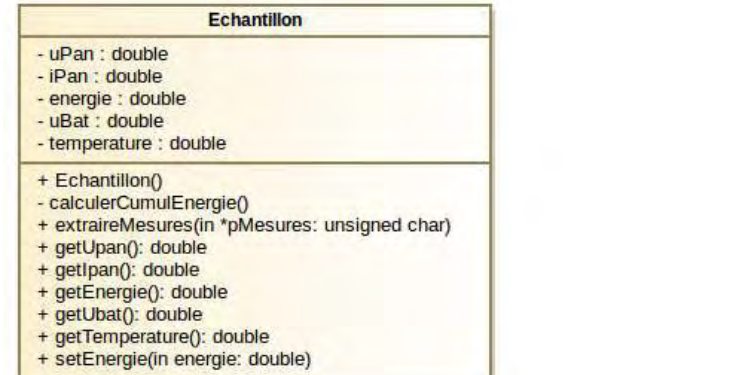

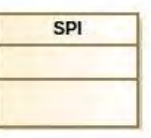

*Figure 3 : diagramme de classes* 

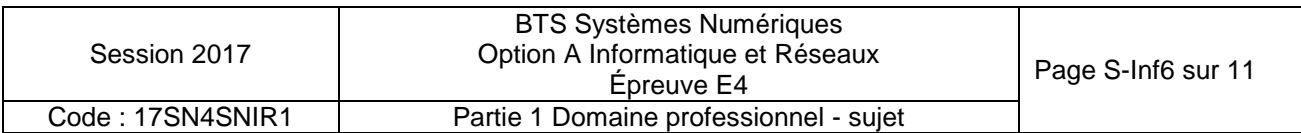

*Au démarrage du processus, un objet de la classe Poller est instancié.*  La base de données est ouverte et une lecture de la dernière valeur de l'énergie est *réalisée.* 

*Ensuite, une requête est envoyée au MPPT toutes les trente minutes.*  La réponse à cette requête contient les informations sur un échantillon de mesure *énergétique.* 

*Ce dernier est mis en forme et enregistré dans la BDD.* 

*La classe « Echantillon » permet de gérer un échantillon de mesures.* 

*Elle contient les attributs suivants :* 

- *« uPan » et « iPan » qui sont respectivement la tension et l'intensité délivrées par le panneau solaire. Ces attributs correspondent aux valeurs Uin et Iin du MPPT ;*
- *« energie » qui correspond à l'énergie cumulée ;*
- *« uBat » pour la tension de la batterie. Cet attribut correspond à la valeur Uout du MPPT ;*
- *« temperature » qui correspond à la température ambiante.*
- **Q9.** Indiquer et justifier la relation entre la classe CAN et la classe MCP\_CAN.
- **Q10.** Indiquer si une instance de MCP\_CAN peut (ou ne peut pas) accéder à l'attribut « data » déclaré dans la classe CAN. Justifier votre réponse.
- **Q11. Dans le document réponses**, compléter les associations, les noms de rôles et les cardinalités sur le diagramme de classes.

#### **Les questions suivantes concernent la classe « Poller ».**

*Le constructeur de la classe « Poller » effectue une boucle de scrutation de période 30 minutes.* 

*À chaque tour de boucle, on envoie une requête sur le bus CAN, on attend la réponse du MPPT, on traite les informations dans la classe « Echantillon » puis on stocke ces informations dans la base de données.* 

- **Q12.** Indiquer la méthode et la classe à appeler pour envoyer une requête au MPPT.
- **Q13.** Indiquer la méthode et la classe à appeler pour enregistrer un échantillon dans la base de données.
- **Q14.** Indiquer la méthode et la classe à appeler pour extraire les mesures issues du MPPT et les stocker dans l'échantillon.
- **Q15. Dans le document réponses**, compléter en langage C++, le constructeur de la classe « Poller », en vous aidant du diagramme de séquence en **documentation PP3**.

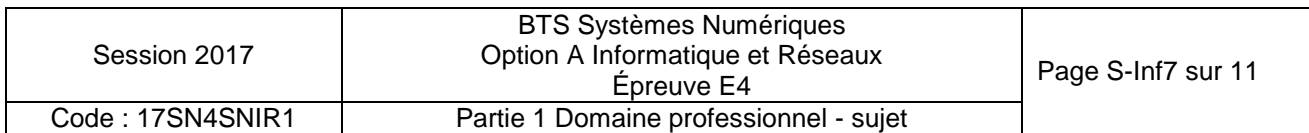

#### **Les questions suivantes concernent les classes MCP\_CAN et Echantillon.**

**Q16.** Écrire en C++ la déclaration de la classe MCP\_CAN

*La classe « Echantillon » permet d'instancier un objet contenant les valeurs de la dernière mesure récupérée sur le bus CAN.* 

*La méthode « extraireMesures » reçoit en paramètre, les données de l'attribut « data » d'un objet de type « MCP\_CAN » hérité de la classe « CAN », et traite les différents éléments de ce tableau pour les placer dans les attributs de la classe « Echantillon » (uPan, iPan…).* 

*Cette méthode appelle la méthode « calculerCumulEnergie » afin de calculer l'énergie à partir des attributs de la classe.* 

*La mesure se fait toutes les 30 minutes.* 

*On fait l'hypothèse que la tension et l'intensité sont continues sur l'intervalle de mesure.*

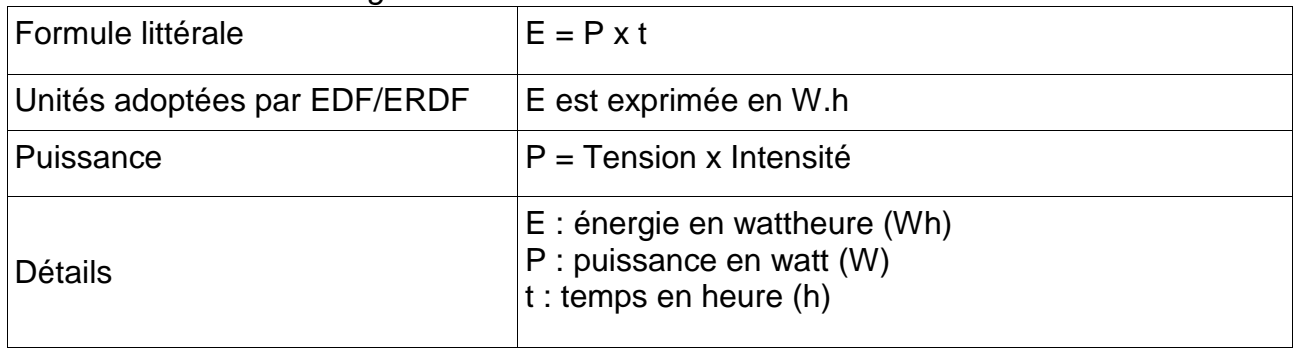

*Formule littérale de l'énergie :* 

*L'attribut « energie » de la classe Echantillon est calculée en Wh (Watt.heure).* 

- **Q17.** Donner en C++ l'implémentation de la méthode « calculerCumulEnergie » permettant d'ajouter à l'attribut « energie » l'énergie produite depuis le dernier échantillon.
- **Q18. Dans le document réponses**, compléter le code de la méthode « extraireMesures » permettant d'obtenir les mesures transmises par le bus CAN afin de créer un échantillon avant enregistrement dans la BDD. Consulter les **documentations PP1 et PP2**.

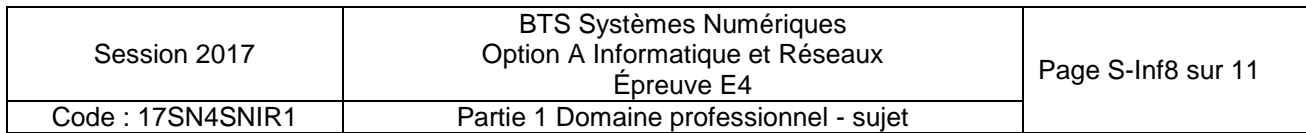

#### **Les questions suivantes concernent la base de données et son évolution.**

*Consulter les documentations PP4 et PP5* 

*La base de données « solaire » est constituée de deux tables.* 

*La première sert à l'authentification des utilisateurs.* 

*La seconde permet de stocker les différentes mesures.* 

**Q19.** Expliquer le rôle de la clé primaire « idMesure » de la table « mesures ».

*Une acquisition a donné pour résultats : uPan = 24.0, iPan = 18.8, energie = 321.2, uBat = 23.8, temperature = 34.0.* 

*Le champ horodatage est affecté automatiquement lors de l'enregistrement dans la base de données.* 

**Q20.** Écrire en langage SQL la requête permettant d'écrire cette nouvelle acquisition dans la base de données.

*Pour une version plus évoluée du système, il est envisagé de pouvoir avoir plusieurs contrôleurs MPPT.* 

*Il est donc proposé d'ajouter une table contenant les informations concernant chaque MPPT.* 

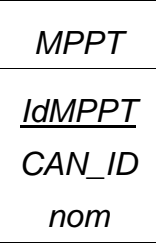

*Le champ « idMPPT » correspond à la clé primaire de notre nouvelle table nommée « MPPT ».*

*Le champ « CAN\_ID » correspond à l'identifiant associé à chaque MPPT sur le bus CAN.* 

*Le champ « nom » correspond au nom donné pour la carte.* 

- **Q21.** À l'aide des **documentations PP4 et PP5**, donner la requête SQL permettant de créer la table MPPT dans base de données nommée « solaire ».
- **Q22.** Quel champ doit-on ajouter à la table « mesures » afin de modéliser la relation entre les mesures et la carte MPPT les ayant effectuées.
- **Q23. Dans le document réponses,** compléter le schéma de la base de données en indiquant le nouveau champ de la table « mesures » ainsi que les cardinalités entre la table « mesures » et la table « MPPT ».
- **Q24.** Donner le rôle du champ que vous avez ajouté à la table « mesures ».
- **Q25.** Écrire en langage SQL la requête permettant de récupérer les valeurs de l'énergie liée au MPPT dont le champ « CAN\_ID » a pour valeur 3.

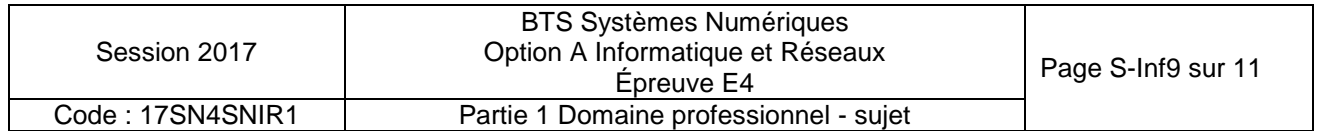

# **Partie E. ÉTUDE DU RÉSEAU**

#### **L'objectif de cette partie est de valider l'architecture du réseau.**

*Un logiciel de simulation du déploiement des points d'accès conseille l'implantation de trois points d'accès par wagon. Cette étude portera sur le wagon central.* 

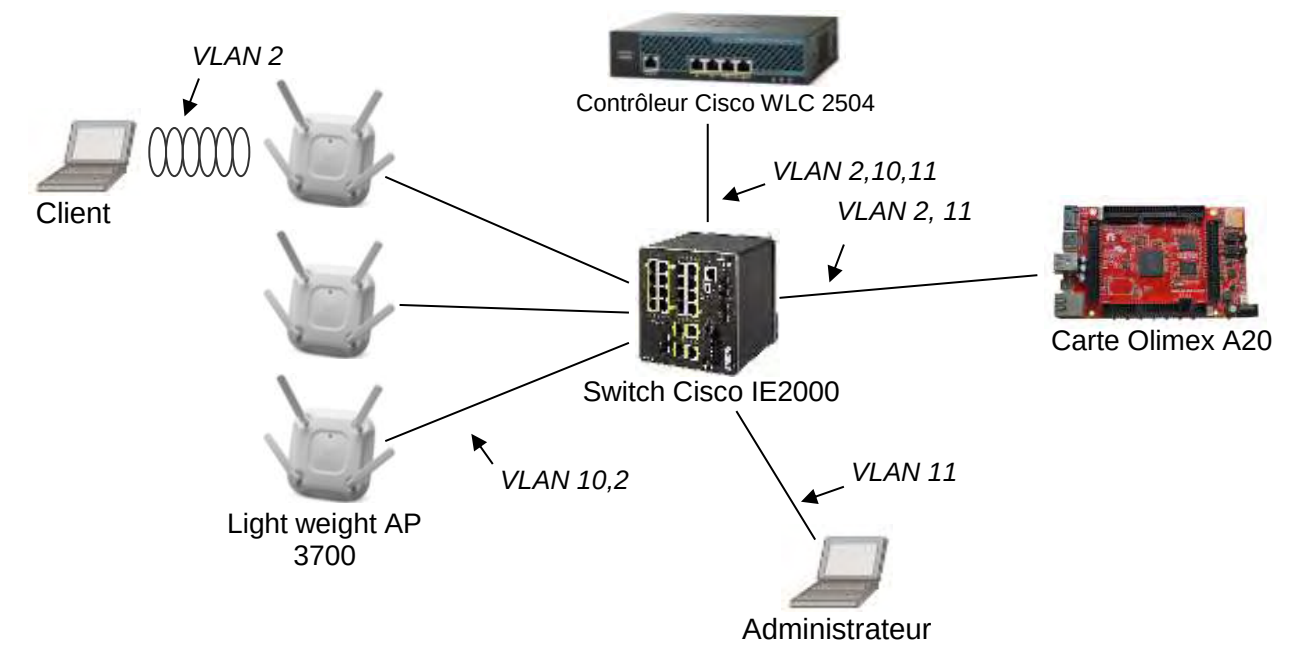

*Figure 4 : schéma de câblage du réseau* 

*La carte Olimex héberge le site Web à diffuser.* 

Les LAP (Lightweight Access Point) diffusent le réseau WIFI. Ils reçoivent leur *configuration du contrôleur et diffusent le réseau WIFI.* 

*Le contrôleur de réseau WIFI contrôle les différents LAP installés dans le wagon. Au démarrage du réseau, le contrôleur envoie la configuration aux LAP (puissance du signal, canal d'émission, sécurité, SSID…). Lorsqu'un client est connecté à un LAP, l'ensemble des messages en provenance ou à destination des clients est encapsulé par le LAP dans une trame CAPWAP à destination du contrôleur. Le contrôleur désencapsule ces trames et renvoie lesdites trames au récepteur.* 

*Le VLAN 10 transporte les informations de configuration entre les LAP et le contrôleur WLC (réseau IP 192.168.10.0 /24).* 

Le VLAN 11 transporte les informations d'administration du réseau entre le *PC administrateur et le contrôleur WLC (réseau IP 192.168.11.0 /24). Il est également possible depuis le PC Administrateur d'établir une connexion SSH vers la carte Olimex.* 

Le VLAN 2 transporte les données entre les clients et le serveur WEB (réseau IP *192.168.2.0 /24).* 

*Remarque : certains équipements sont capables de communiquer sur plusieurs VLANs. Dans ce cas, ils possèdent une adresse IP dans chacun des VLANs auxquels ils sont associés.* 

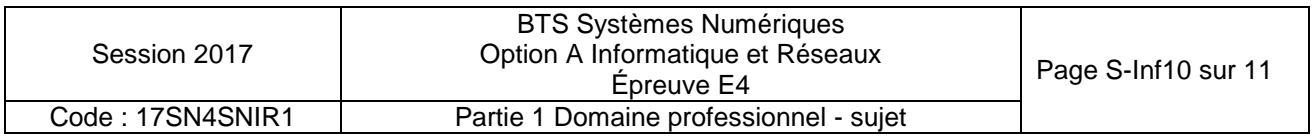

Le site Web a été développé en langage PHP et est hébergé par le service apache sur la *carte Olimex.* 

- **Q26. Dans le document réponses**, compléter le schéma en utilisant les mots suivants : HTTP, TCP, IP, Ethernet, Point d'accès et WIFI.
- **Q27. Dans le document réponses**, renseigner les adresses IP et la valeur du masque (en décimal pointé) à donner à chaque équipement du réseau.

*Afin d'optimiser le câblage réseau dans le train, on souhaite pouvoir acheminer plusieurs réseaux de niveau 2 sur un même support.* 

- **Q28.** Indiquer la technologie qui permet cela.
- **Q29.** Indiquer comment les équipements connectés peuvent distinguer les trames appartenant à différents réseaux de niveau 2.
- **Q30. Dans le document réponses,** en vous aidant de la **documentation PP6**, décomposer la trame 802.1Q présente **dans le document réponse**s en indiquant les adresses MAC source et destination, ainsi que les adresses IP source et destination, le type de protocole et le numéro de VLAN.
- **Q31.** Indiquer entre quels équipements se fait la communication précédente.
- **Q32.** Indiquer si la valeur du champ VLAN ID est cohérente pour cet échange de trame. Justifier votre réponse.

*On souhaite que les voyageurs aient un minimum de configuration à faire pour accéder au réseau.* 

**Q33.** Indiquer les 2 services nécessaires pour distribuer automatiquement les configurations IP et résoudre les noms de domaine.

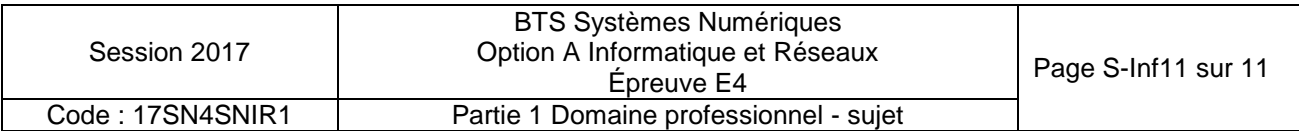

# **DOCUMENT RÉPONSES – Domaine Professionnel**

# **À RENDRE AVEC LA COPIE**

**Q1.** Pour chaque question, cocher la case « VRAI » ou « FAUX »

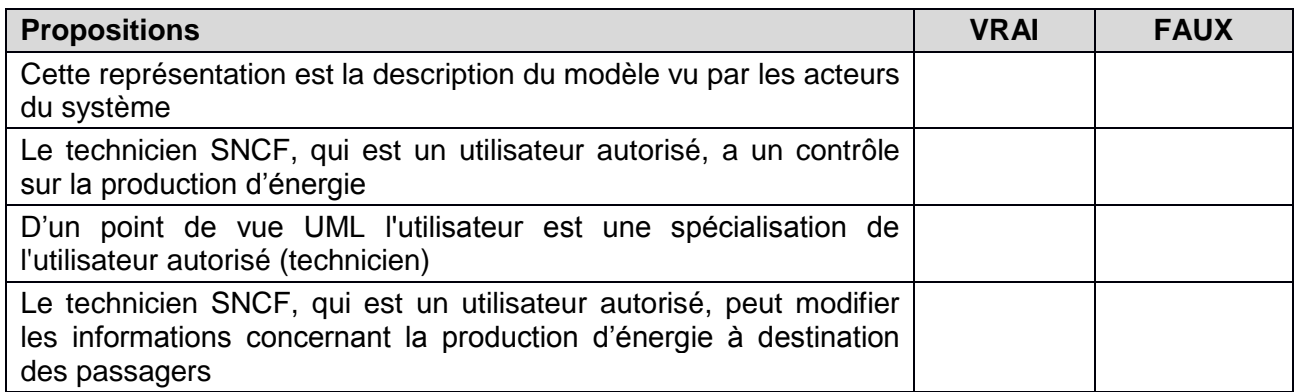

**Q4.** Compléter les liaisons, les composants manquants, les cardinalités et les noms des supports transportant l'information dans le diagramme de déploiement.

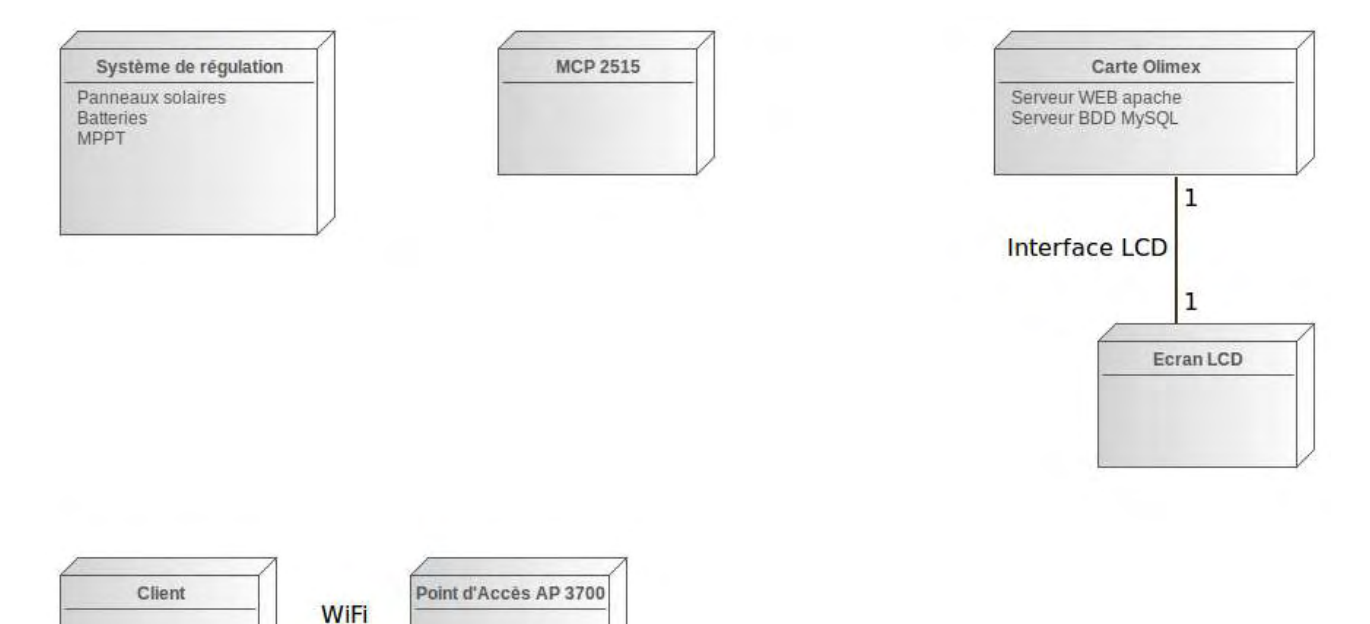

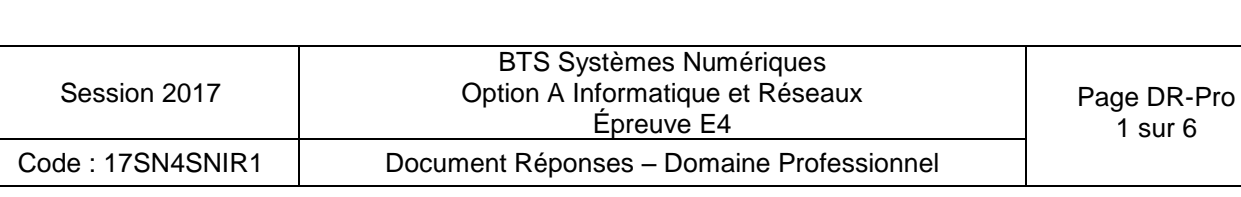

 $\ast$ 

 $\mathbf{1}$ 

**Q6.** Compléter en binaire le contenu de la trame de requête CAN, tout en faisant apparaître les différents champs

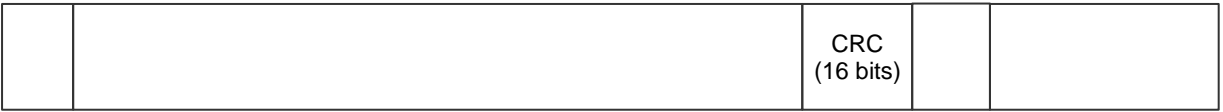

**Q11.** Compléter les associations, les noms de rôle et les cardinalités sur le diagramme de classes.

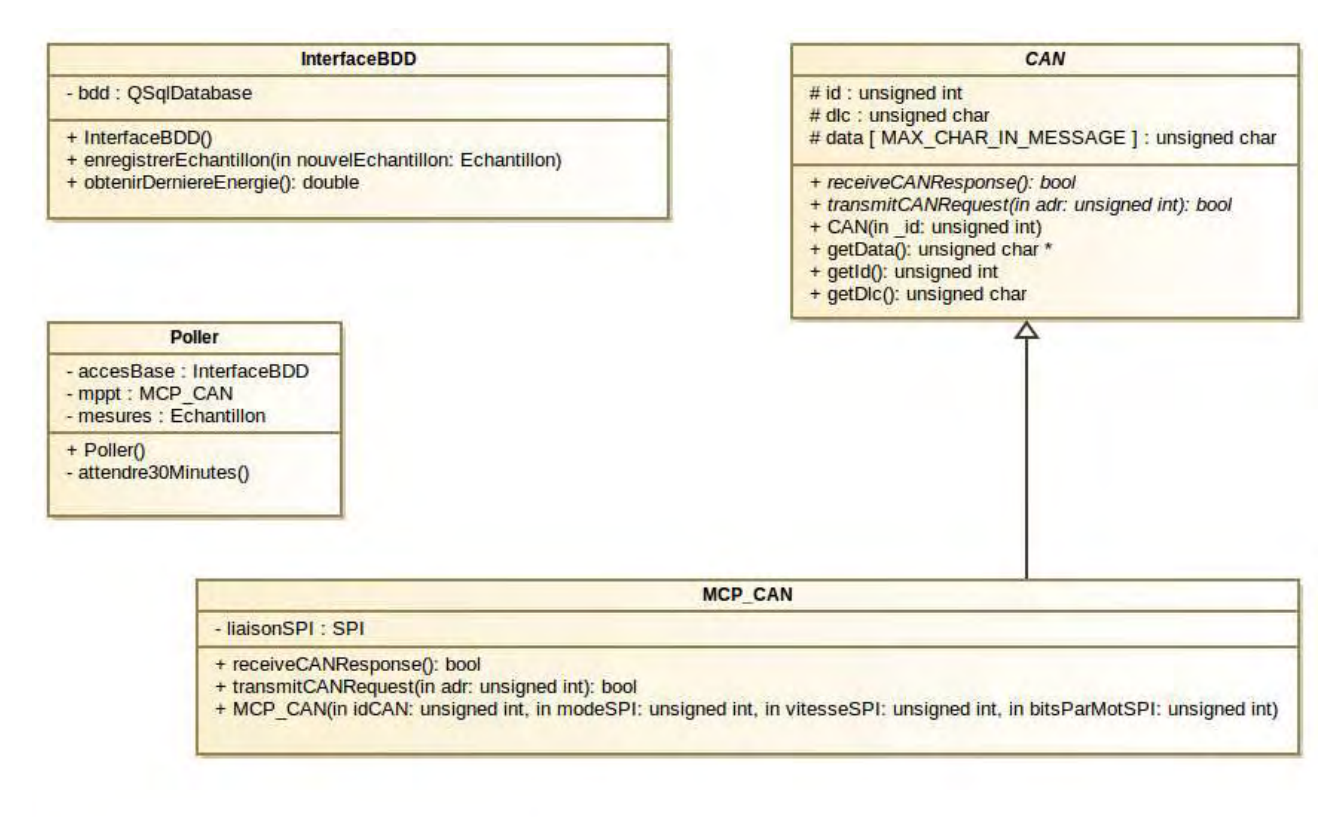

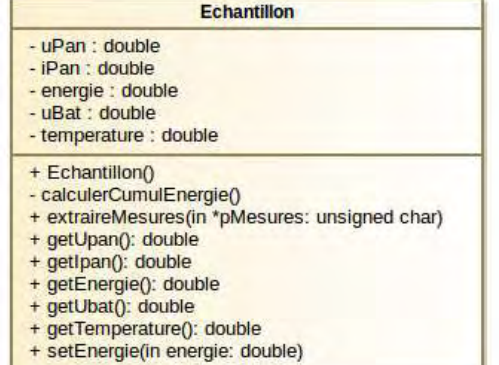

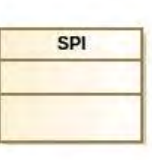

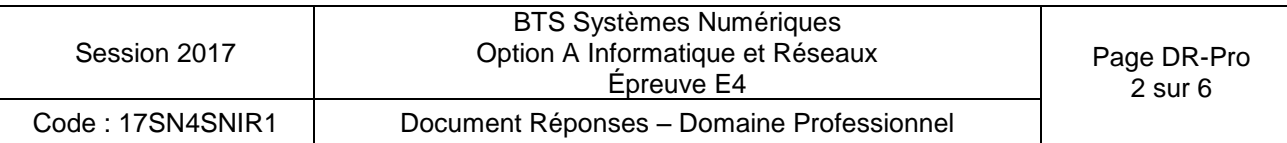

**Q15.** Compléter en langage C++, le constructeur de la classe « Poller », en vous aidant du diagramme de séquence en **documentation PP3**.

```
Poller::Poller() 
{ 
     double cumulEnergie = accesBase.obtenirDerniereEnergie() ; 
     mesures.setEnergie(cumulEnergie) ; 
     while(true) 
     { 
         bool retReceive = false ; 
         bool retTransmit = false ; 
         unsigned char *pData = NULL ; 
         // boucles pour réception 
         // récupération des données 
         // extraction des mesures 
         // enregistrement de l'échantillon dans la bdd 
         // attente période de scrutation 
    } 
}
```
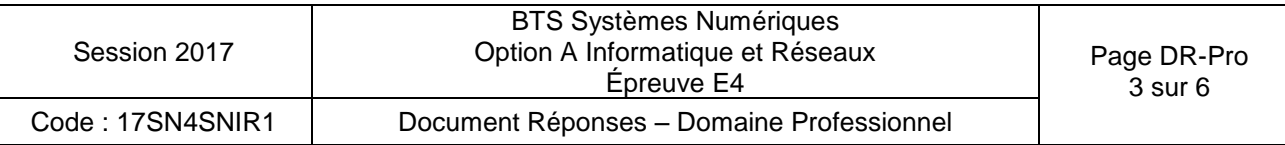

**Q18.** Compléter le code de la méthode « extraireMesures » permettant d'obtenir les mesures transmises par le bus CAN afin de créer un échantillon avant enregistrement dans la BDD. Consulter les **documentations PP1 et PP2**.

```
void Echantillon::extraireMesure(unsigned char *pMesures) 
{ 
     // calcul de uPan 
    unsigned short uInMSB = pMesures[0] & 0x03 ;
    unsigned short uInLSB = pMesures[1] ;
    unsigned short uIn = uInMSB \lt\lt 8 | uInLSB ;
     // 1023 est la valeur max possible sur 10 bits 
     // 28V est la tension max 
    uPan = ( (double) uIn / 1023) * 28;
     // calcul de iPan 
     // calcul du cumul énergétique 
     // calcul de uBat 
     // calcul de la température
```
}

**Q23.** Compléter le schéma de la base de données en indiquant le nouveau champ de la table « mesures » ainsi que les cardinalités entre la table « mesures » et la table « MPPT ».

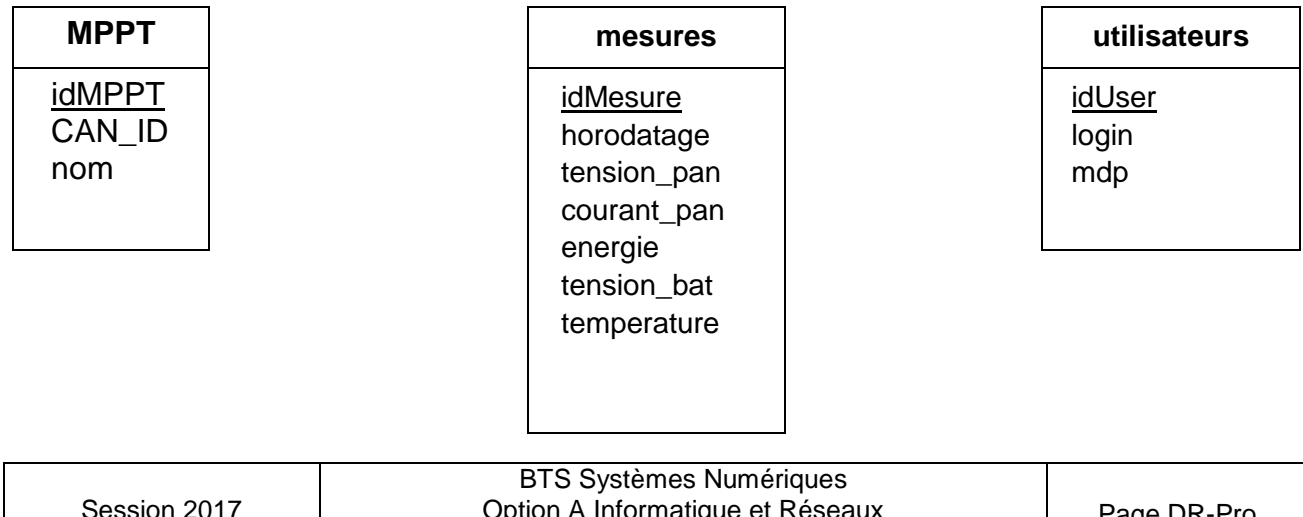

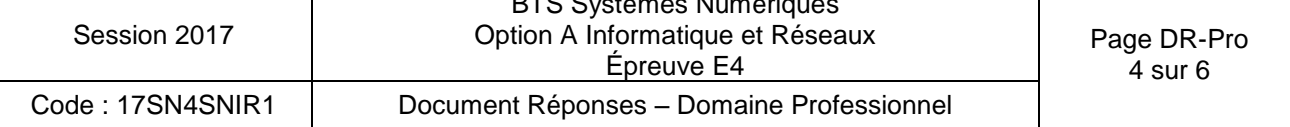

**Q26.** Compléter le schéma en utilisant les mots suivants : HTTP, TCP, IP, Ethernet, Point d'accès et Wi-Fi.

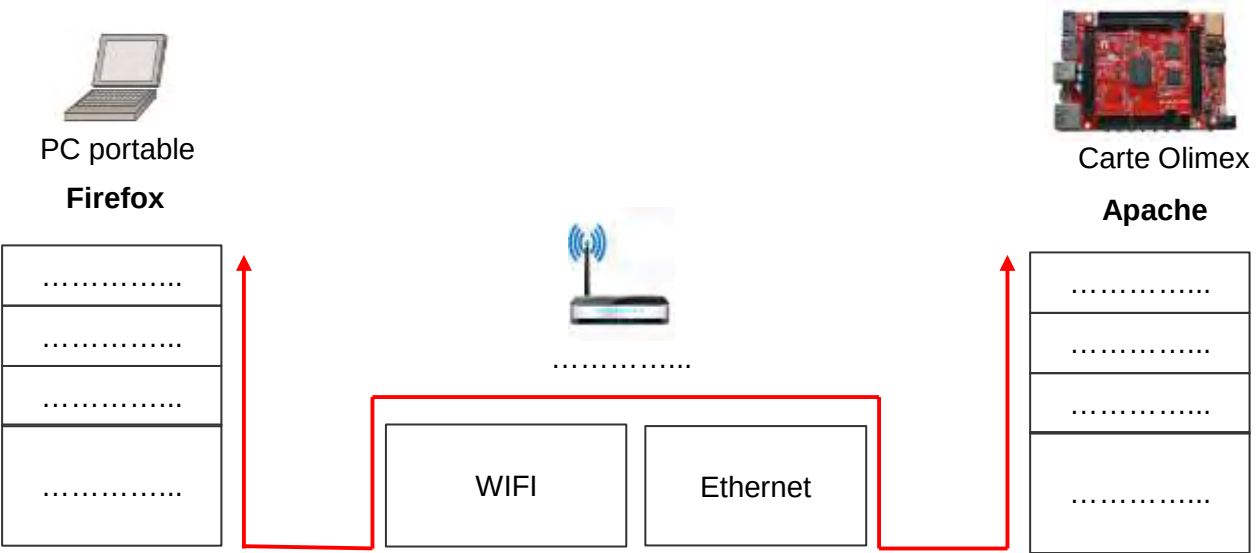

**Q27.** Renseigner les adresses IP et la valeur du masque (en décimal pointé) à donner à chaque équipement du réseau.

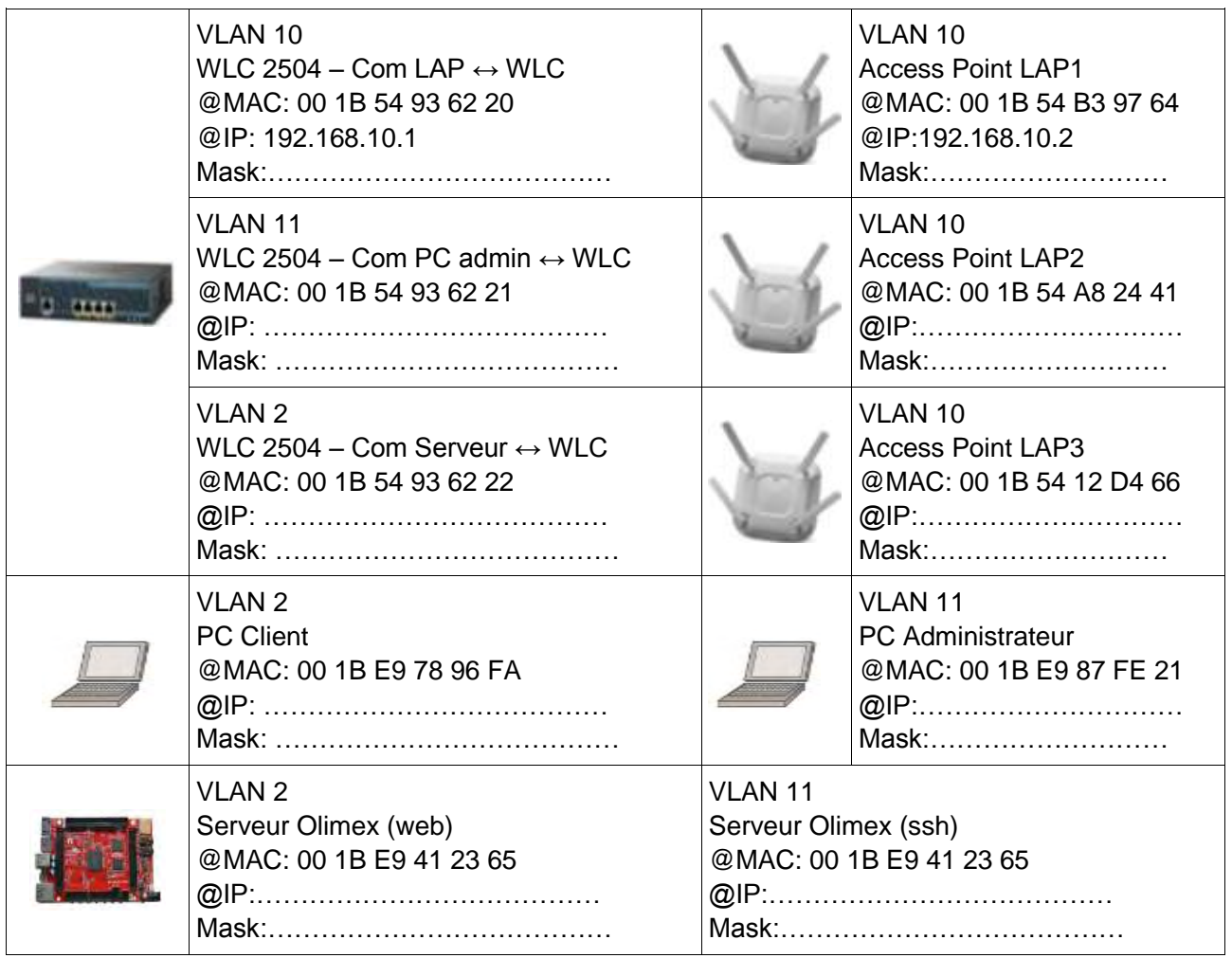

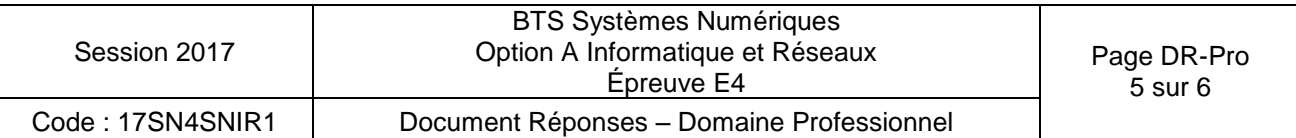

**Q30.** En vous aidant de la **documentation PP6**, décomposer la trame 802.1Q présente dans le document réponse en indiquant les adresses MAC source et destination, ainsi que les adresses IP source et destination, le type de protocole et le numéro de VLAN.

#### **Trame 802.1Q (le préambule+SFD et le FCS ne sont pas présents)**

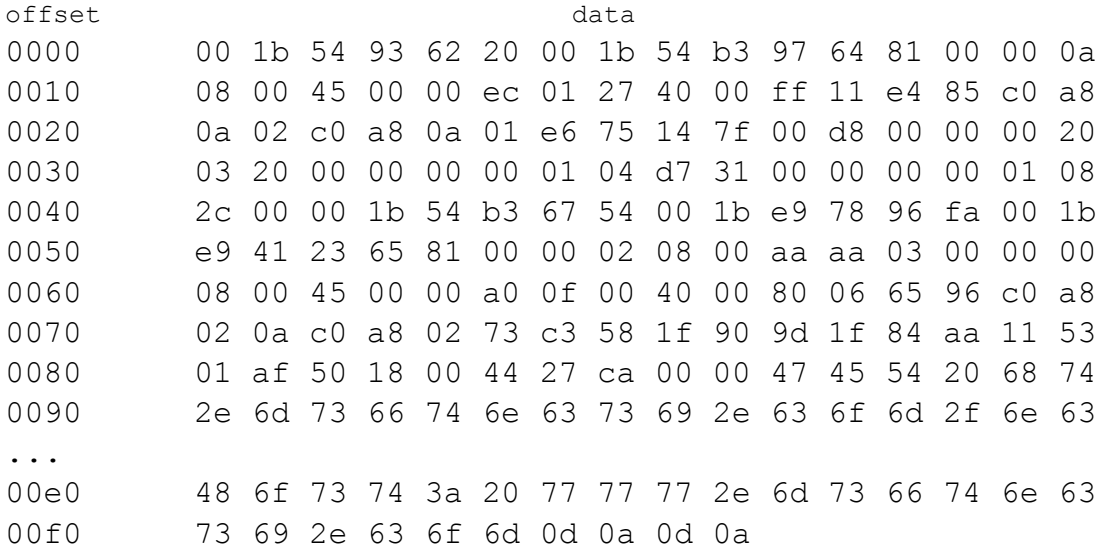

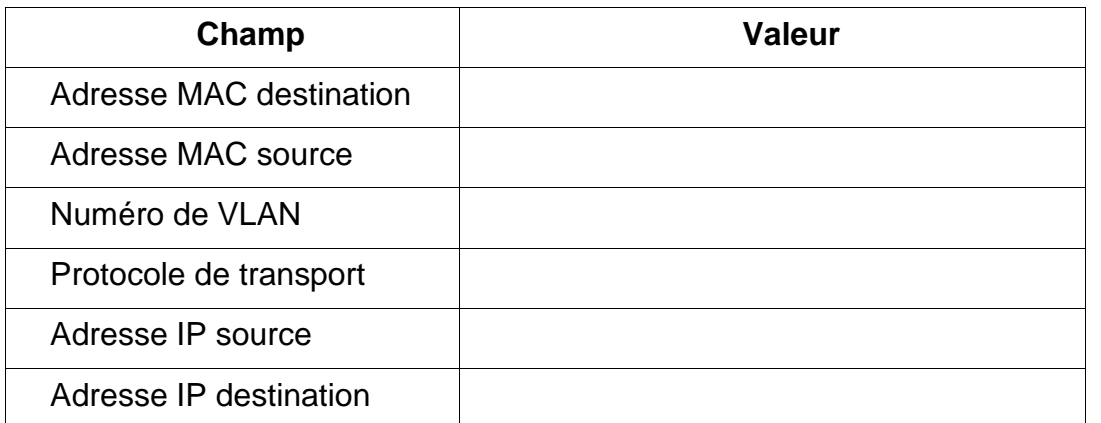

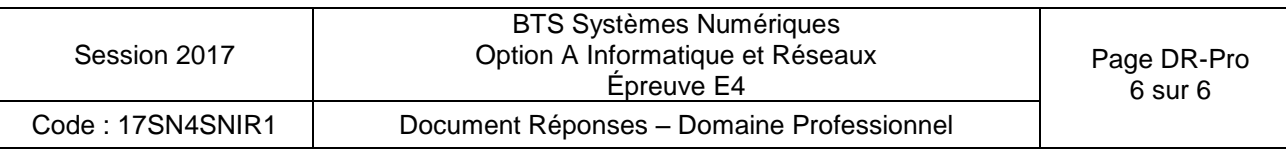

### **SUJET**

### **Option A Informatique et Réseaux**

Partie 2 Sciences Physiques Durée 2 h – Coefficient 2

Le sujet est composé de 3 parties indépendantes.

- Partie A : étude des paramètres influencant le rendement d'un panneau photovoltaïque.
- Partie B : étude des paramètres permettant la sélection du canal Wi-Fi.
- Partie C : caractérisation d'une liaison Wi-Fi.

*La fondation Eraole effectue des tests sur les panneaux photovoltaïques installés sur les trains. Ces tests consistent à collecter des informations (température, vitesse du vent, taux d'humidité…) qui permettront d'améliorer la production électrique. Ces données sont transmises par une liaison Wi-Fi à un système de stockage se trouvant dans le train. Ceci*  est illustré sur la figure 1 de la présentation système (système de production et de *supervision d'énergie photovoltaïque).* 

### **Partie A. Étude des paramètres influençant le rendement d'un panneau photovoltaïque**

*Dans le monde des transports, la surface des panneaux solaires est limitée. Seul le rendement permet d'augmenter la production électrique.*

*L'effet photovoltaïque, utilisé dans les cellules solaires du panneau permet de convertir l'énergie lumineuse des rayons solaires en énergie électrique, voir figure 1.* 

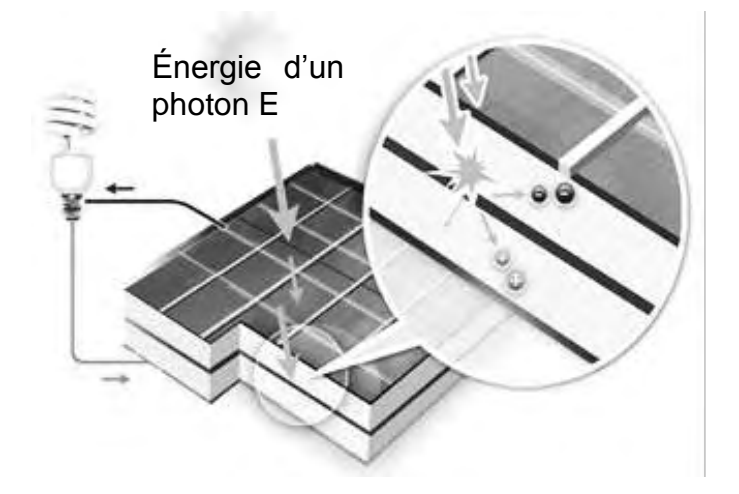

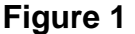

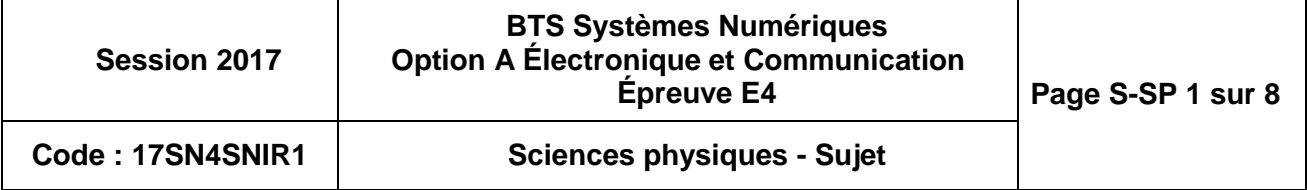

#### **Influence du matériau sur le rendement des cellules solaires**

La lumière est modélisée par une onde électromagnétique de fréquence f, ou également *par des photons qui transportent une énergie E.* 

*L'énergie, exprimée en Joule (J), transportée par un photon est donnée par la loi de Planck :* 

$$
E = h \cdot f = h \cdot \frac{c}{\lambda}
$$
   
 **constante de Planck**  $h = 6.62 \cdot 10^{-34}$  J·s

- *fréquence f en Hertz*
- *célérité de la lumière dans le vide c = 3,00·10<sup>8</sup> m·s-1*
- *longueur d'onde λ en mètre*

*Le rayonnement solaire est constitué d['ondes électromagnétiques.](https://fr.wikipedia.org/wiki/Onde_%C3%A9lectromagn%C3%A9tique) Son spectre est représenté sur la figure 2.* 

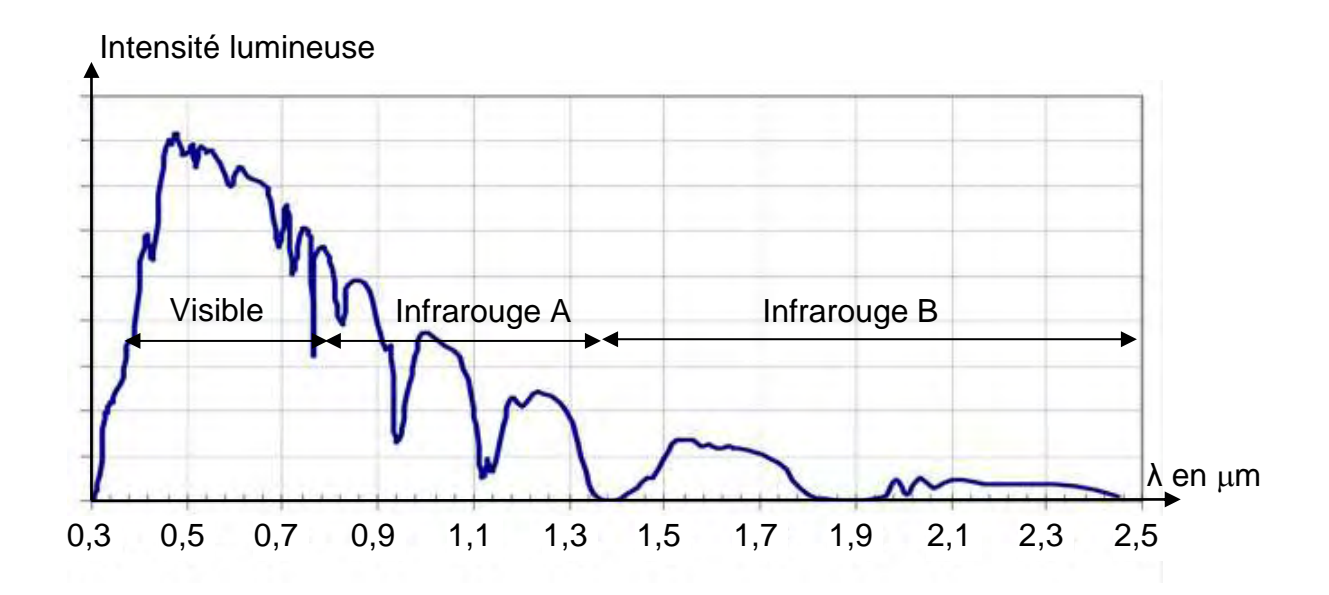

*Figure 2 - Constitution du rayonnement solaire -* 

- **Q34.** Calculer l'énergie E, en joule, d'un photon correspondant à une onde de longueur d'onde 680 nm.
- **Q35.** Montrer que l'énergie E de ce photon vaut 1,82 eV, sachant qu'un électronvolt (eV) correspond à  $1,60.10^{-19}$  J.

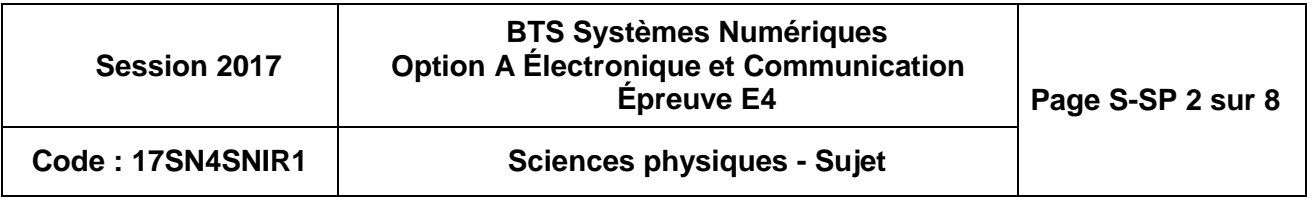

*Les panneaux solaires sont réalisés à l'aide de matériaux semi-conducteurs : silicium, germanium, ou arséniure de gallium. Pour que ces matériaux deviennent conducteurs d'un courant électrique, l'énergie apportée par un photon doit être supérieure à l'énergie Eg correspondant à la largeur de la bande interdite.* 

Énergie en eV

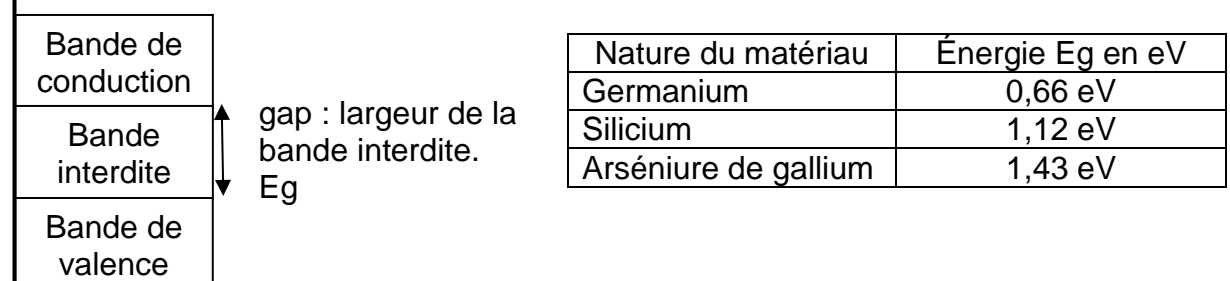

#### **Figure 3**

- **Q36.** Justifier que l'énergie du photon égale à 1,82 eV, est suffisante pour permettre l'apparition d'un courant électrique dans le panneau photovoltaïque SunPower, en vous référant à la **documentation SP1** et à la **figure 3**.
- **Q37.** Montrer que la longueur d'onde maximale λ<sub>max</sub> d'un photon qui permet la conduction d'un courant électrique dans le panneau photovoltaïque E20-327 vaut 1,11 $\cdot$ 10<sup>-6</sup> m.
- **Q38.** En déduire la nature des ondes électromagnétiques qui ne permettent pas de créer un courant électrique, en vous aidant de la **figure 2**.

#### **Influence de la température sur le rendement.**

*Lors de l'exposition aux rayonnements solaires, la température des panneaux photovoltaïques augmente.* 

- **Q39.** Donner la puissance nominale, du panneau solaire E20-327, en vous référant à la **documentation SP1**.
- **Q40.** Donner le coefficient de température de puissance du panneau solaire E20-327, en vous référant à la **documentation SP1**. En déduire le pourcentage de la perte de puissance lorsque la température du panneau photovoltaïque passe de 25°C à 80°C.
- **Q41.** Montrer que le rendement du panneau diminue de 20,4% à 16,1% lorsque la perte de rendement est de 20,9%.

#### **Synthèse**

**Q42.** Proposer au moins un critère qui permet d'améliorer la production d'énergie du panneau solaire, en vous aidant des parties précédentes.

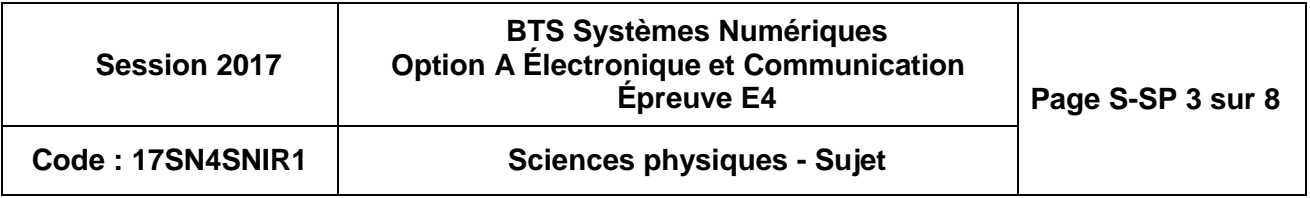

### **Partie B. Étude des paramètres permettant la sélection du canal Wi-Fi**

*La technologie Wi-Fi européenne découpe sa bande de fréquences en 13 canaux. Ces derniers peuvent être utilisés par différents équipements (téléphone mobile, station météo…). Le contrôleur Cisco 2504 a pour rôle de choisir judicieusement les canaux pour chaque équipement afin d'éviter les interférences.*

*Ces perturbations peuvent entraîner une baisse de débit et des déconnexions temporaires.* 

#### **Changement de canal de la communication Wi-Fi**

*Le canal de communication est modélisé par un filtre passe bande de type Tchebychev dont sa représentation partielle est donnée ci-dessous :* 

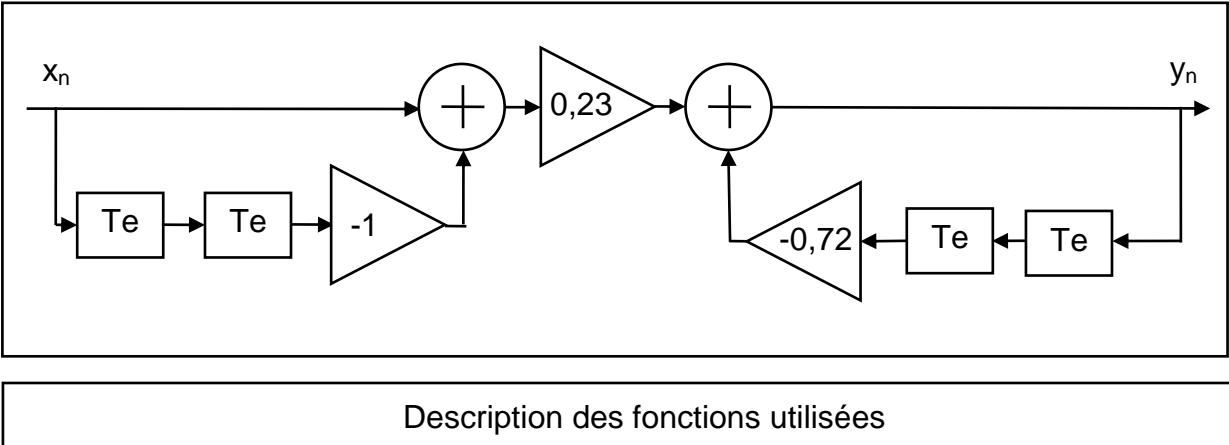

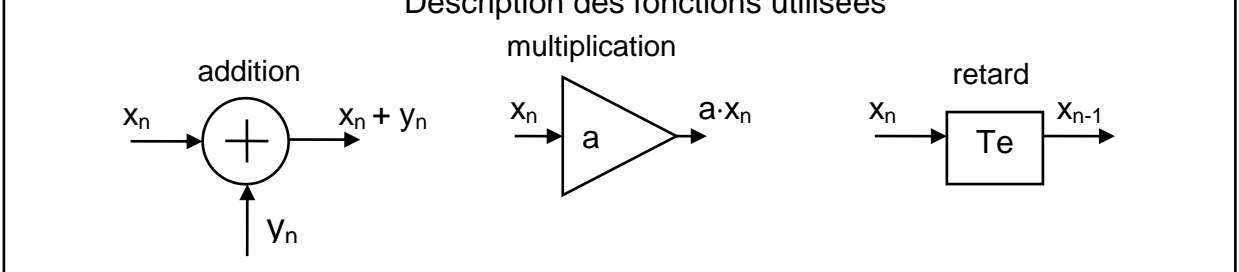

**Q43.** Exprimer  $y_n$  en fonction de  $x_n$ ,  $x_{n-1}$ ,  $x_{n-2}$ ,  $y_{n-1}$  et  $y_{n-2}$ .

**Q44.** Justifier la nature de la récursivité du filtre.

**Q45.** Montrer que :  $D(z)$  $N(z)$  $z^2 + 0,72$  $0,23 \cdot \frac{z^2-1}{2}$ X(z) Y(z) 2 2  $=$  $\overline{+}$  $= 0.23 \cdot \frac{z^2 - 1}{2} = \frac{N(z)}{N(z)}$ .

*La transmittance en z complète a permis d'obtenir par une simulation la réponse en gain du filtre passe bande numérique.* 

*Cette réponse est tracée ci-dessous en fonction de la fréquence réduite x = f / fe.* 

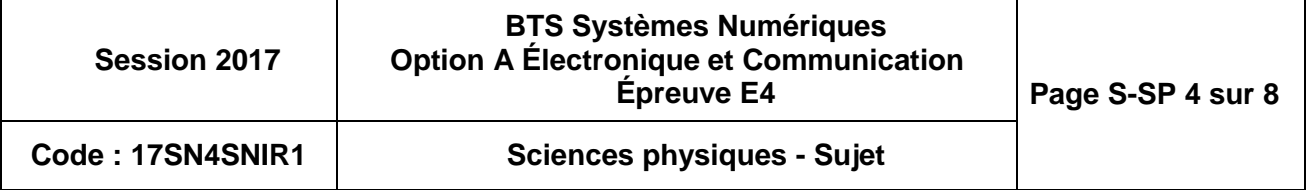

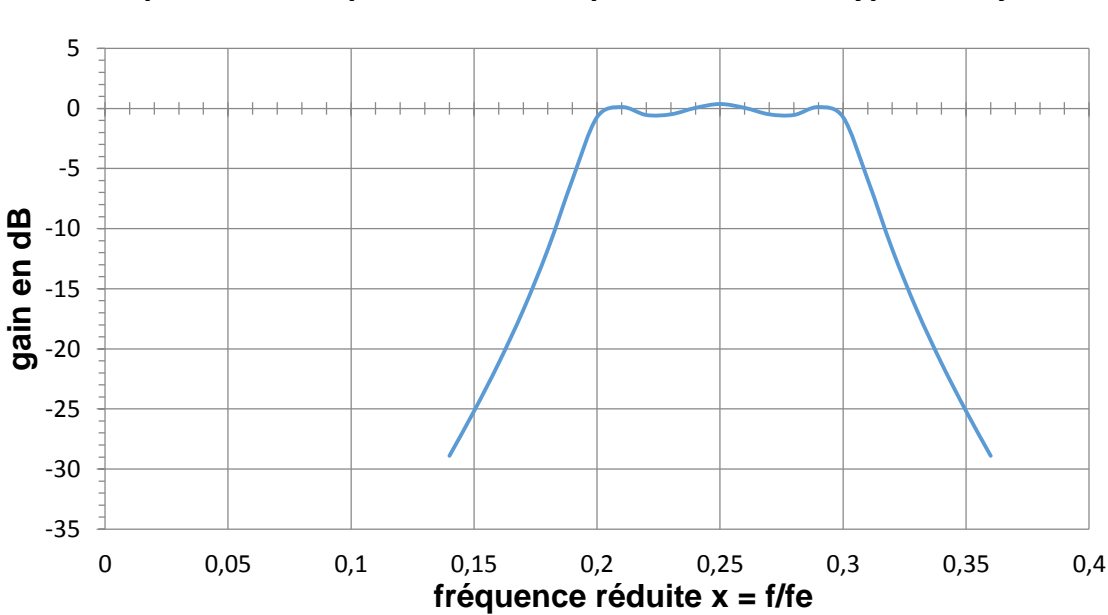

**Q46.** Déterminer la valeur ∆x correspondant à la bande passante BP à -3 dB ainsi que la valeur  $x_0$  associée à la fréquence centrale.

*On montre que la bande passante théorique BPth et la fréquence centrale f0th sont données par les expressions suivantes :* 

- *BP*<sub>th</sub> = 0,10 $\cdot$ f<sub>e</sub> et la fréquence centrale f<sub>0th</sub> = 0,25 $\cdot$ f<sub>e</sub>
- **Q47.** Déterminer la fréquence d'échantillonnage f<sub>e</sub> pour un canal de bande passante de 22 MHz.

*On souhaite utiliser le canal 7 de fréquence centrale fp égale à 2,442 GHz. Pour cela on transpose la fréquence centrale f0th vers la fréquence f<sup>p</sup> à l'aide d'un signal de fréquence f*<sub>1</sub>*.* La relation entre ces fréquences est  $f_p = f_{Oth} + f_1$ .

- **Q48.** Déterminer la fréquence f<sub>1</sub> permettant cette transposition vers le canal 7.
- Q49. Indiquer le rôle des fréquences f<sub>e</sub> et f<sub>1</sub> dans le paramétrage du canal de transmission.

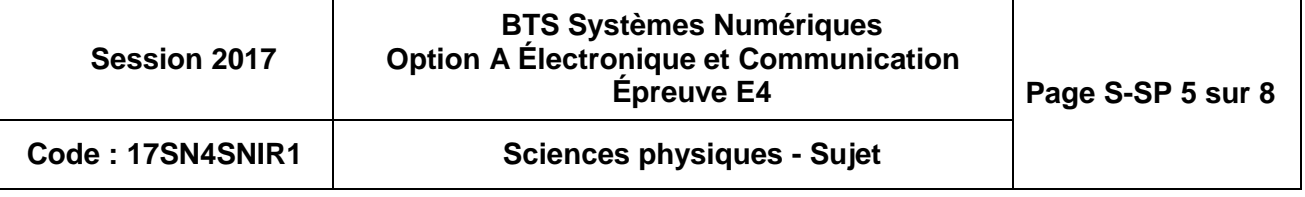

### **Partie C. Caractérisation d'une liaison Wi-Fi**

**L'objectif de cette partie est de vérifier que le signal reçu correspond à la norme d'une liaison Wi-Fi.** 

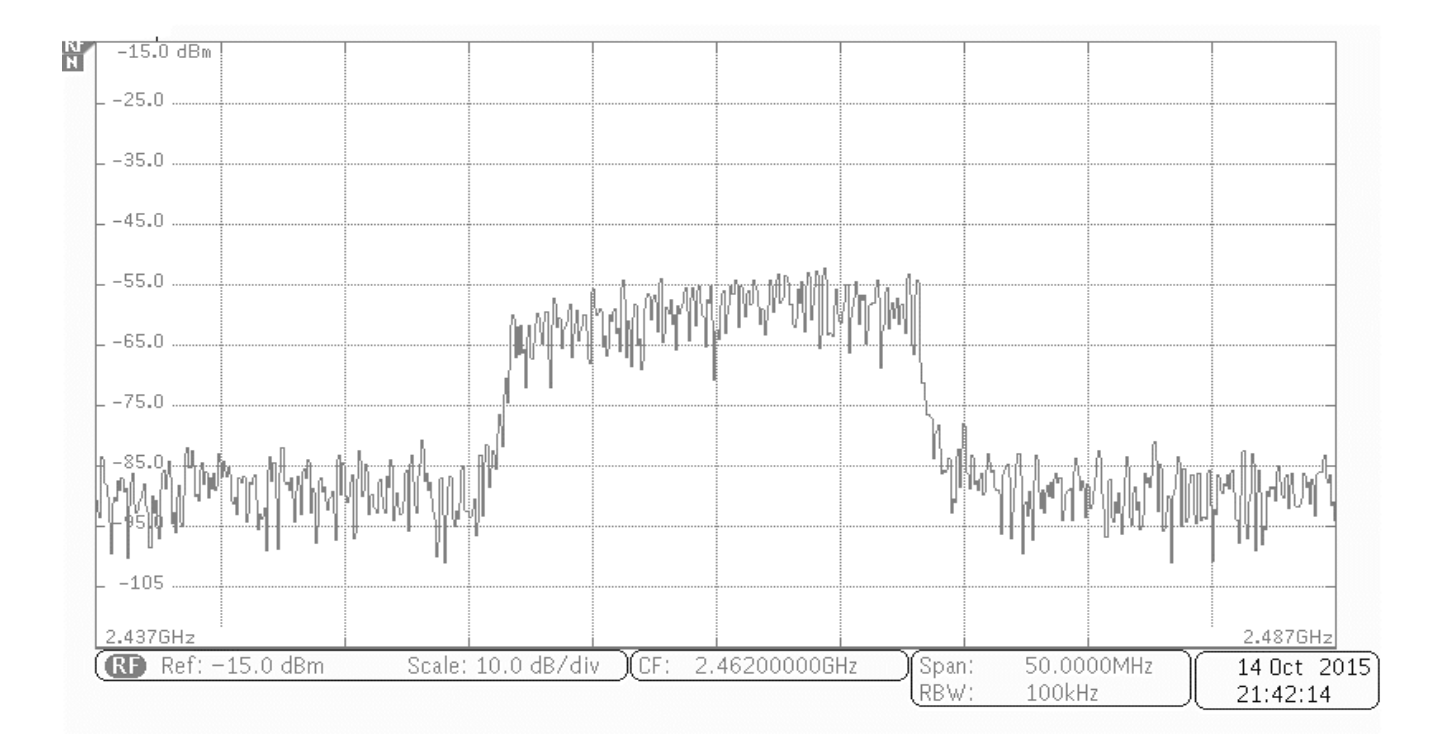

*Le relevé de la puissance du signal reçu d'une transmission Wi-Fi est donné ci-dessous :*

- **Q50.** Relever la fréquence centrale f<sub>p</sub> du signal reçu. En déduire le canal correspondant en vous référant à la **documentation SP2**.
- **Q51.** Relever approximativement la bande passante BP du signal reçu. Justifier sa compatibilité avec la norme Wi-fi précisée dans la **documentation SP2**.
- **Q52.** Donner une approximation de la valeur de la puissance de chacune des composantes du signal reçu dans la bande passante. Conclure, sachant que la puissance minimale pour établir la transmission vaut - 70 dBm.

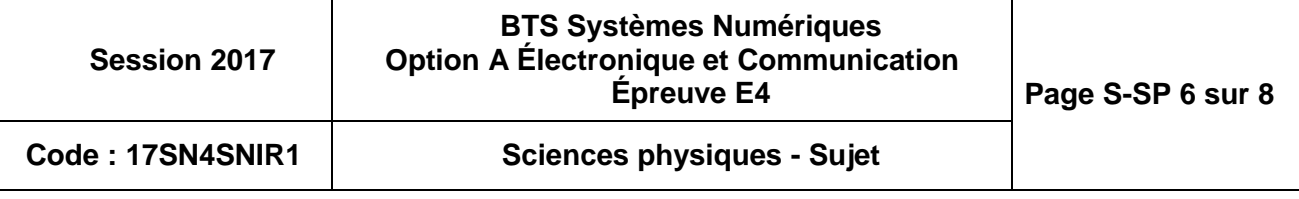

#### **Mesure de l'atténuation due à l'environnement.**

*Le technicien effectue un test de communication à une distance d. Il place l'analyseur de spectre à 50 m de l'émetteur et relève une puissance des composantes dans la bande passante de -60 dBm.* 

*L'atténuation de propagation a deux origines :* 

- *la distance d qui engendre une atténuation de champ libre Lp.*
- *l'environnement qui engendre une atténuation A.*

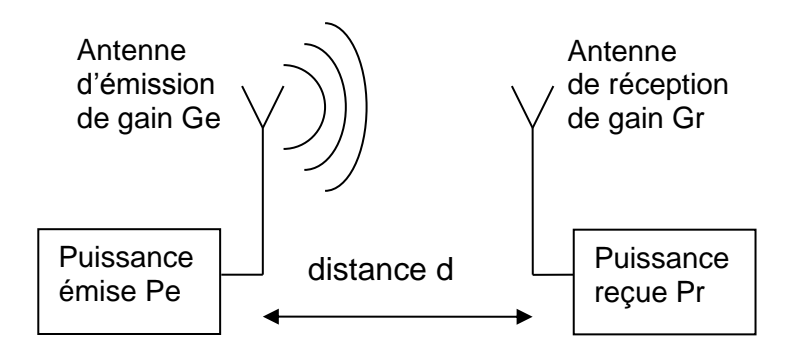

*L'équation de Friis suivante est utilisée pour effectuer un bilan de liaison radio :* 

$$
Pr = PIRE + Gr - Lp - A
$$

*Avec : • Pr : puissance reçue en dBm* 

- *Gr : gain d'antenne de réception en dBi*
- *PIRE : puissance isotrope rayonnée équivalente en dBm*
- *Lp : atténuation de propagation en champ libre en dB*
- *A : atténuation de propagation due à l'environnement en dB*

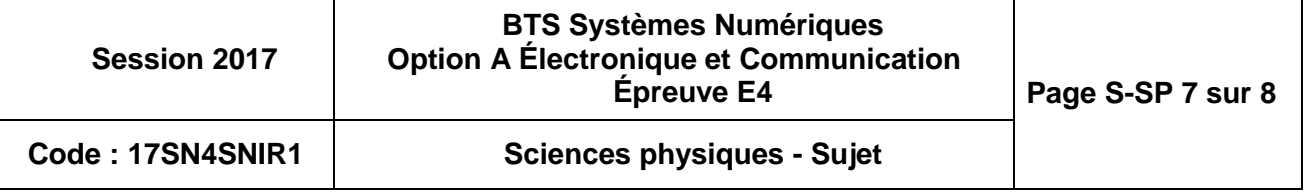

*Lors du test, l'émetteur est réglé à une PIRE de 100 mW, puissance maximale autorisée en France, dans la bande des 2,4 GHz.* 

*Rappel : La puissance exprimée en dBm a pour expression :* 

$$
P_{\text{dBm}} = 10 \cdot \log \frac{P}{10^{-3}}
$$
 \navec P en wat

**Q53.** Montrer que la PIRE de l'antenne d'émission est de 20 dBm.

*L'atténuation de propagation Lp en champ libre, exprimée en dB, dépend de la distance d et de la fréquence f utilisée pour la communication :* 

$$
lp = 20 \cdot log \ d + 20 \cdot log \ f - 147.5
$$

*Avec : • d : distance entre l'émetteur et le récepteur en m,* 

*• f : fréquence porteuse de la communication en Hz.* 

**Q54.** Calculer l'atténuation de propagation Lp en champ libre.

*L'antenne réceptrice possède un gain Gr = 2,20 dBi.* 

**Q55.** Calculer la valeur A de l'atténuation de propagation due à l'environnement.

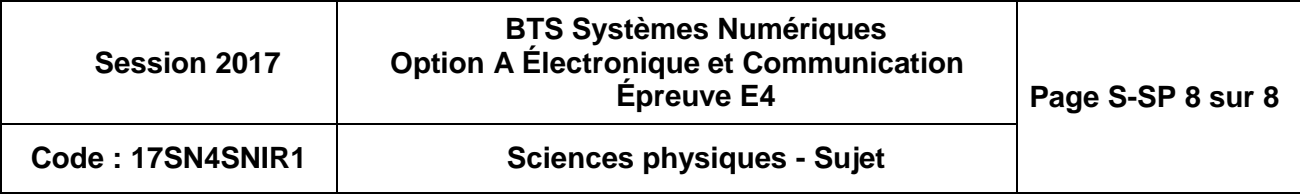

# **DOCUMENTATION**

### **Documentation PP1 : Caractéristiques techniques du MPPT**

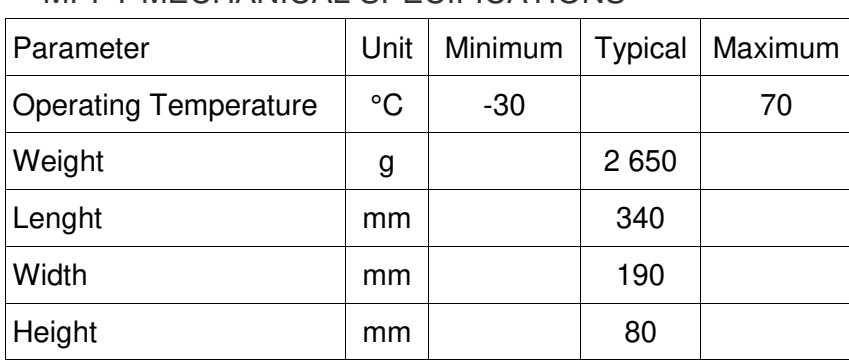

#### MPPT ELECTRICAL SPECIFICATIONS

MPPT MECHANICAL SPECIFICATIONS

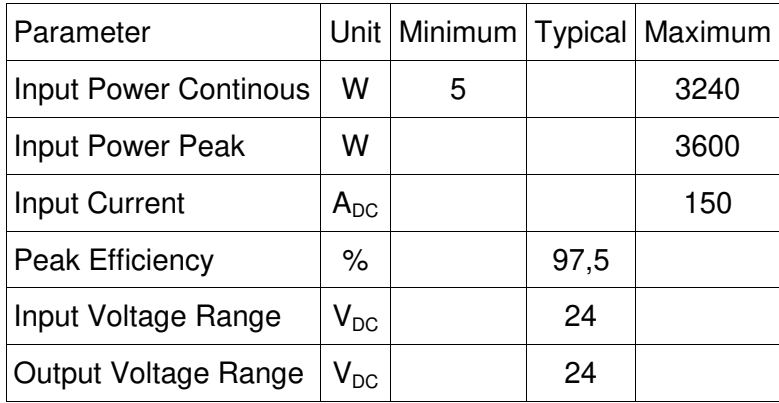

#### CAN ELECTRICAL SPECIFICATIONS

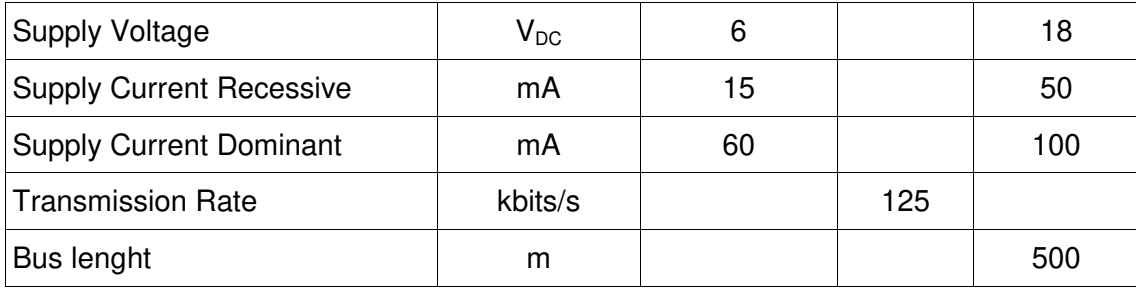

#### ÉCHELLES DE MESURES ET DE CONVERSIONS ANALOGIQUES / NUMERIQUES

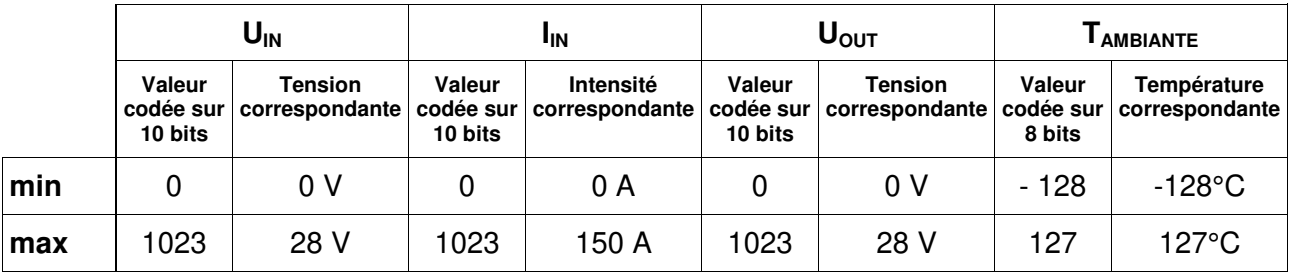

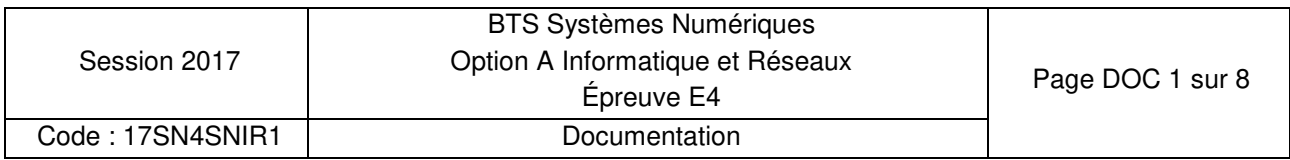

### **Documentation PP2 : Documentation bus CAN**

### **Présentation bus CAN**

Le bus CAN est un réseau de terrain de type multi-maître dont le débit maximum est de 1 Mbit/s. Le procédé d'attribution du bus est basé sur le principe de l'arbitrage bit à bit, selon lequel les nœuds (ou stations) en compétition émettant simultanément sur le bus comparent bit à bit l'identificateur de leur message avec celui des messages concurrents.

Les stations sont câblées sur le bus par le principe du « ET câblé », et en cas de conflit, c'est à dire émission simultanée, la valeur 0 écrase la valeur 1.

L'état logique **0** est appelé état **dominant**.

L'état logique **1** est appelé état **récessif**.

Dès qu'une station émettant un état récessif détecte qu'une autre émet au même moment un état dominant, elle s'arrête d'émettre. Tous les perdants deviennent automatiquement des récepteurs du message et ne tentent à nouveau d'émettre que lorsque le bus se libère.

Le bus CAN implémente deux types de trames pour la communication entre les stations :

- Les **trames de requête** caractérisées par :
	- o La valeur du champ RTR est un bit récessif
	- o Champ DLC (Data Length Code) codé sur 4 bits indiquant le nombre d'octets de données attendus.
	- o Champ Data vide.
- Les **trames de données** qui sont caractérisées par :
	- o La valeur du champ RTR est un bit dominant
	- o Champ DLC (Data Length Code) codé sur 4 bits indiquant le nombre d'octets de données du champ Data.

Valeurs pour les autres champs des trames CAN :

- SOF : 1 bit dominant
- Res : 2 bits dominants
- ACK : 2 bits récessifs
- EOF : 7 bits récessifs

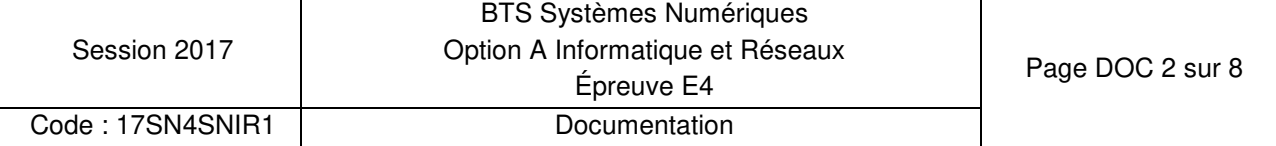

### **Caractéristiques des trames CAN (MPPT)**

The CAN-driver circuit has to be powered externally.

CAN Communication Features :

- Full CAN V2.0A
- ID standard
- Nominal Bit rate 125 kbit/s
- Bus terminated on MPPT (124 Ohm)

The type of message used in this application is a standard data frame. Data frames consist of Arbitration Fields, Control Fields, Data Fields, CRC Fields, a 2 bit Acknowledge Field and an End of Frame.

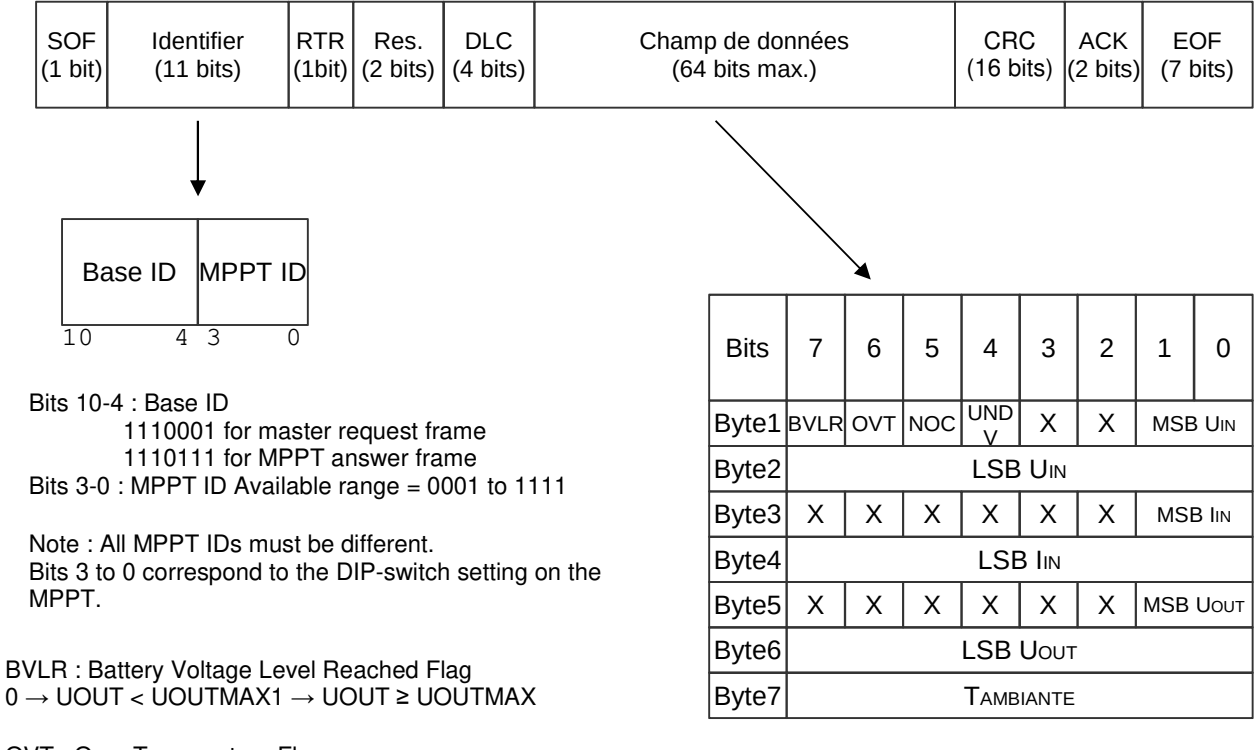

OVT : Over Temperature Flag  $0 \rightarrow$  TCOOLER  $\sim$  TCOOLMAX1  $\rightarrow$  TCOOLER  $\geq$  TCOOLMAX

NOC : No Charge Flag  $0 \rightarrow$  Battery is connected1  $\rightarrow$  Battery is not connected

UNDV : UnderVoltage Flag  $0 \rightarrow UN > 26V1 \rightarrow UN \leq 26V$ 

IIN: 0 to 150 A UIN: 0 to 28 V UOUT:0 to 28 V TAMBIANTE:Steps of 1°C

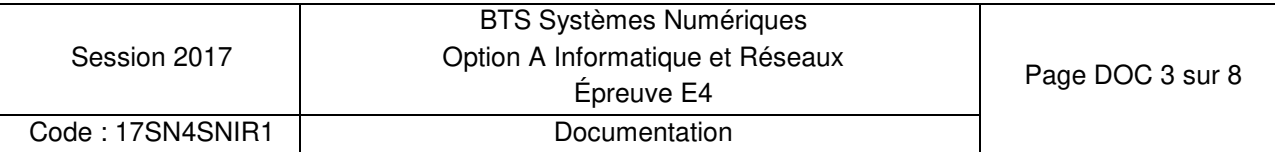

# **Documentation PP3 : Diagramme de séquence**

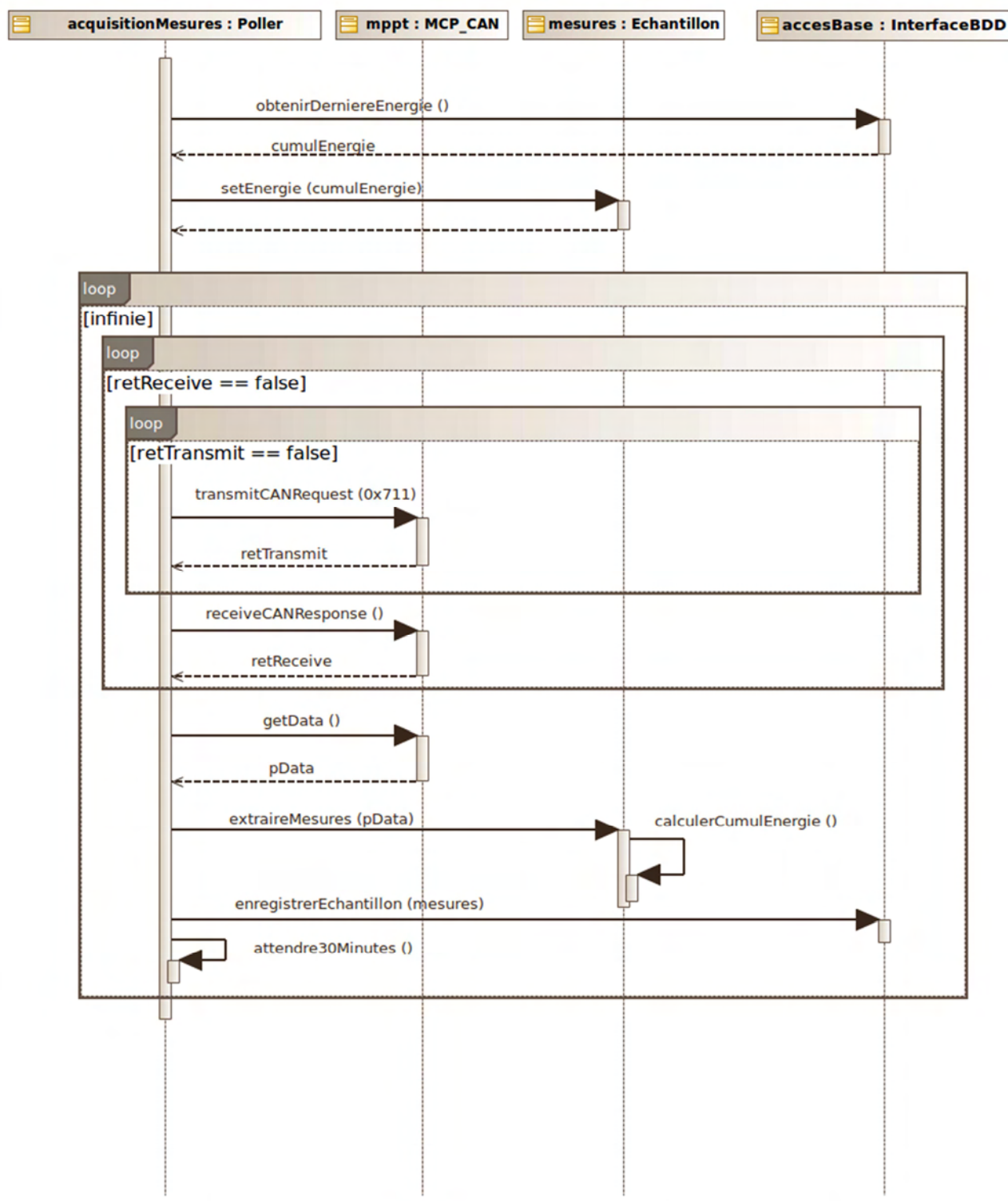

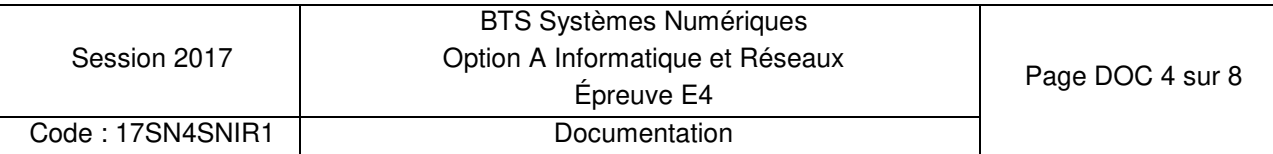

### **Documentation PP4 : Schéma relationnel de la base de données**

La base de données est composée d'une table « mesures » et de quatre utilisateurs présents dans la table « utilisateurs ».

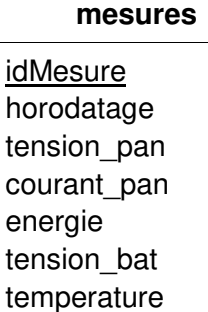

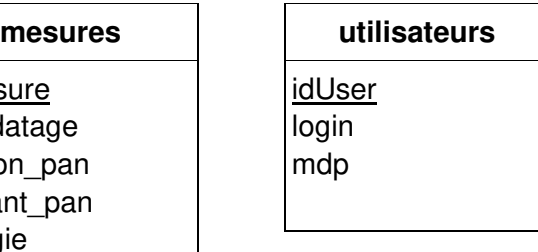

### **Documentation PP5 : Rappel des syntaxes SQL de Mysql**

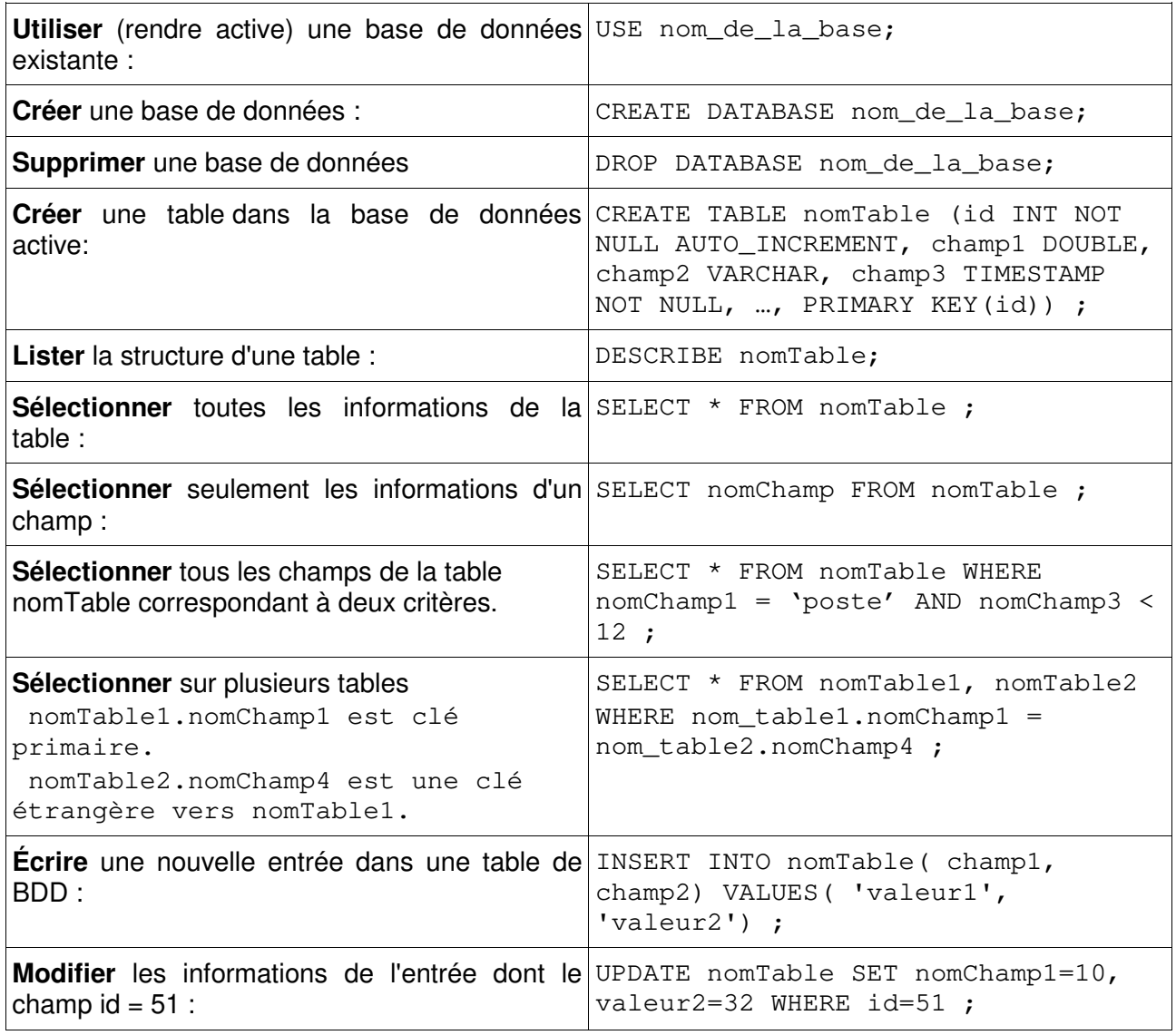

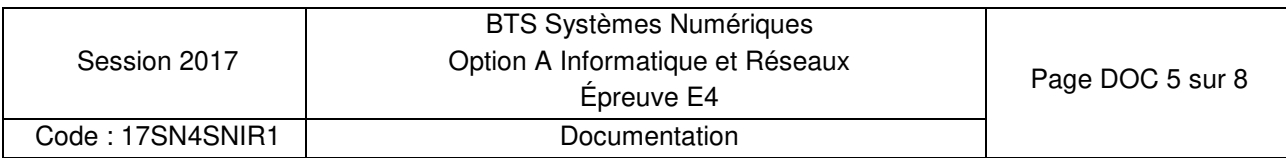

# **Documentation PP6 : Format de trame 802.1Q et paquet IP**

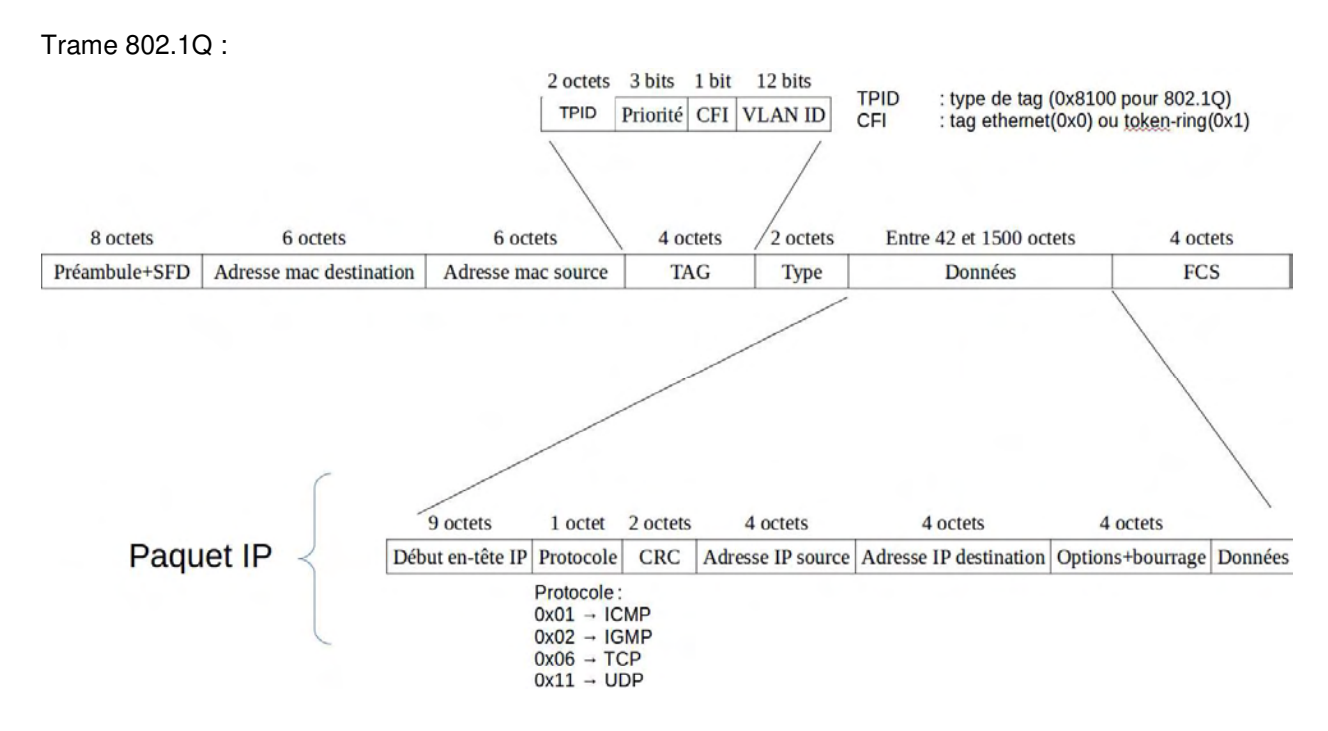

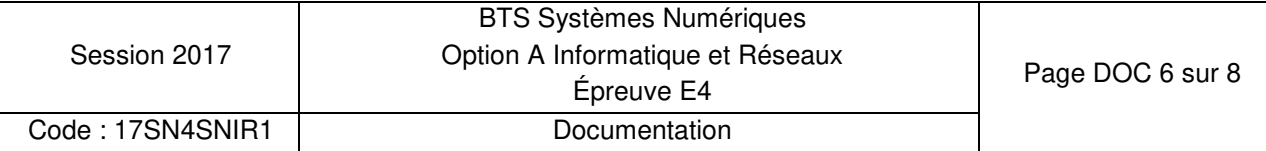

### **Documentation SP1 - Panneau solaire back contact SunPower E20-327**

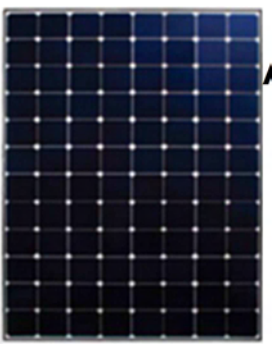

#### **Panneau E20-327 : Cellules SunPower Américaines à base de silicium**

Fabriqué en France Garantie de production : 87% à 25 ans Garantie produit : 10 ans

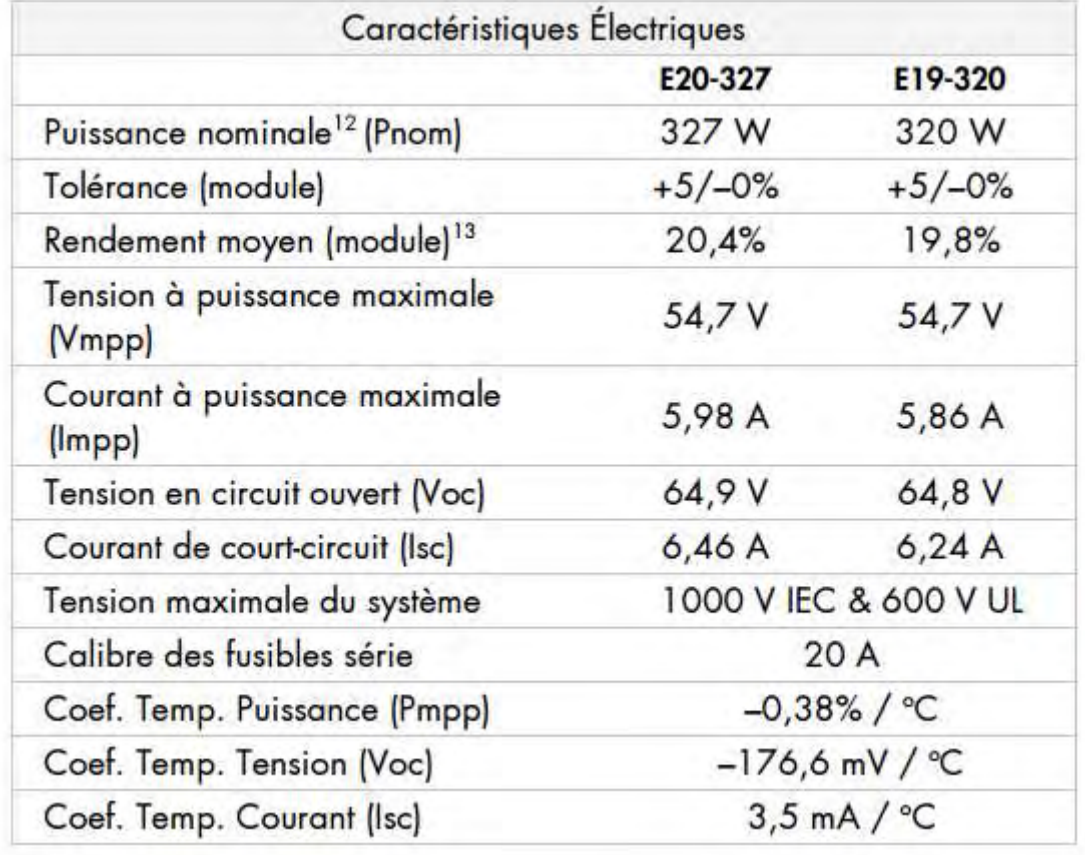

Extrait du site http://www.sunpower.fr/maison/panneau-photovoltaique-e20/

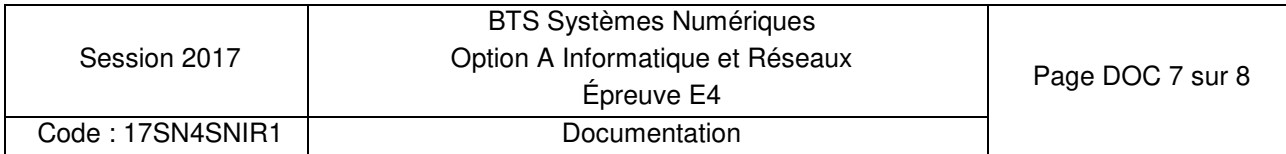

### **Documentation SP2 - Listes des canaux WI-FI**

Pour avoir un bon débit, il est fortement conseillé d'utiliser le canal 1, 6 ou 11. Les "box" récentes de différents fournisseurs d'accès à internet en France utilisent automatiquement un des 3 canaux recommandés (1, 6 et 11).

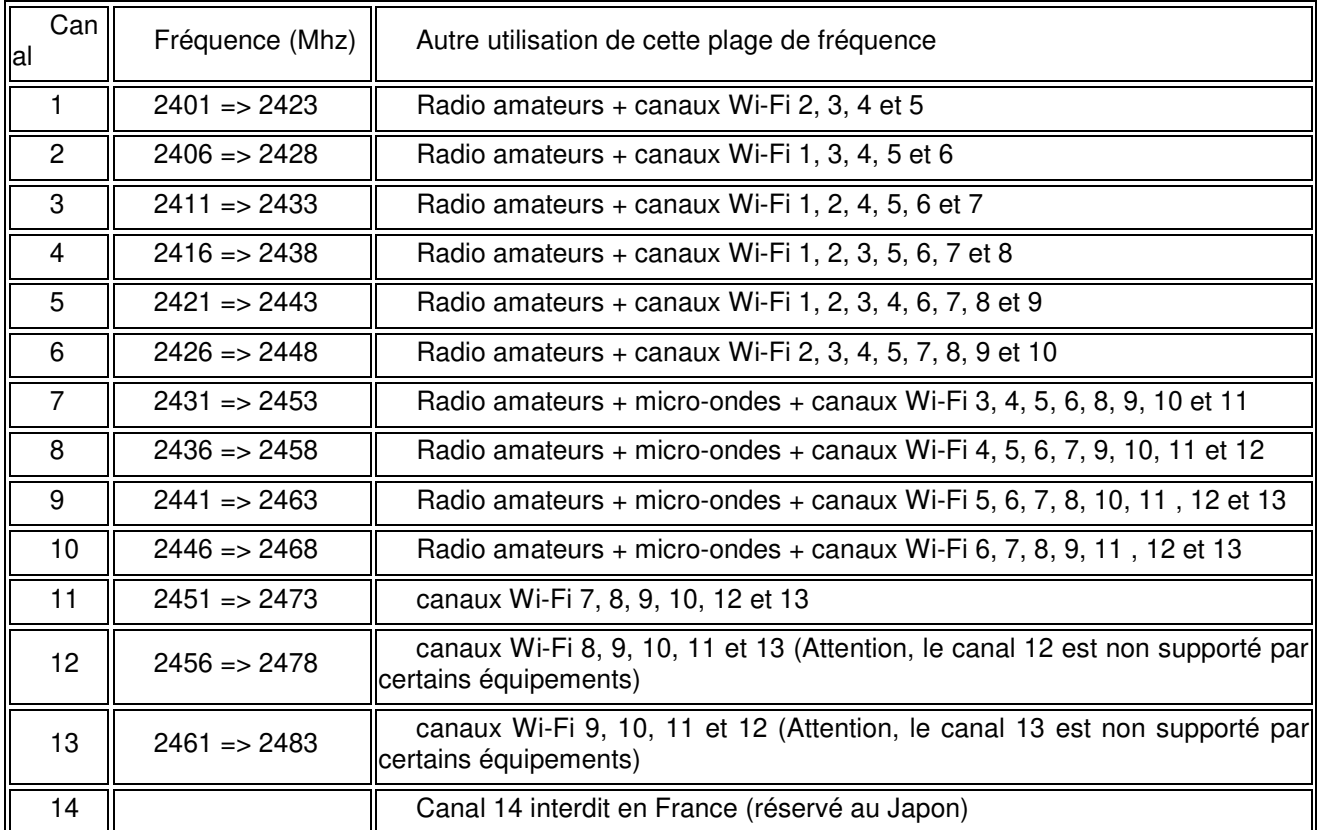

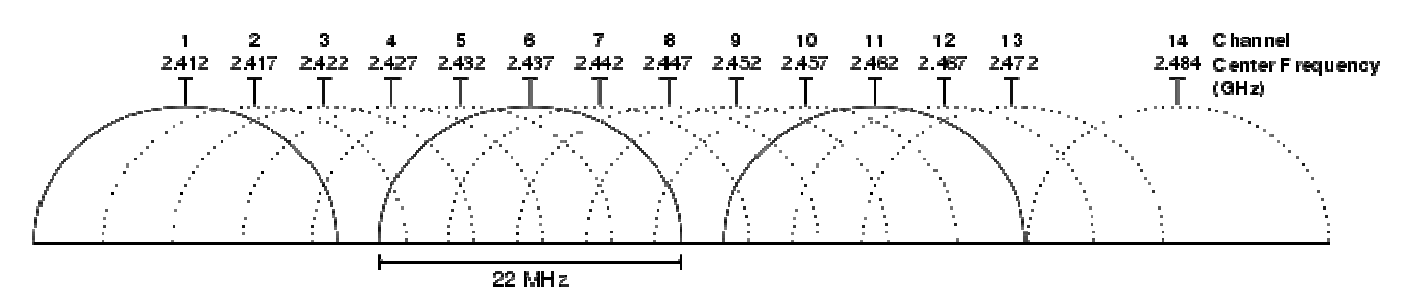

Représentation graphique des canaux wifi dans la bande des 2,4 GHz

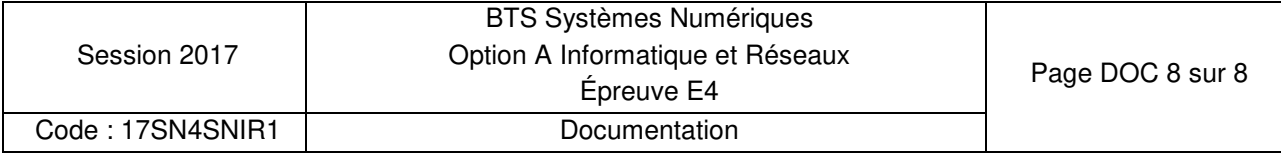